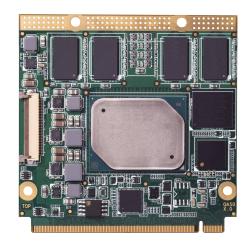

# Oseven® conga-QA5

Qseven module based on the Intel® Atom®, Pentium® and Celeron® Apollo Lake SoC

User's Guide

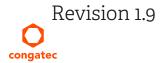

# **Revision History**

| Revision | Date (yyyy.mm.dd) | Author | Changes                                                                                                    |
|----------|-------------------|--------|----------------------------------------------------------------------------------------------------|
| 0.1      | 2017.03.06        | BEU    | Preliminary release                                                                                                    |
| 1.0      | 2017.09.14        | BEU    | <ul> <li>Minor improvements throughout the document</li> <li>Updated peripheral interfaces in section 2.1 "Feature List", supported OS in section 2.2 "Supported Operating Systems" and supported features in section 6.3.4 "OEM BIOS Code/Data"</li> <li>Added power consumption values in section 2.5 "Power Consumption" and 2.6 "Supply Voltage Battery Power"</li> <li>Updated table 16 "USB Signal Descriptions", table 17 "SDIO Signal Descriptions", table 21 "HDMI/DVI Signal Descriptions", table 22 "LPC Signal Descriptions", and table 28 "Miscellaneous Signal Descriptions"</li> <li>Added inrush current in section 5.12 "Power Control"</li> <li>Added section 5.15 "MIPI CSI-2"</li> <li>Added information to section 9 "System Resources"</li> <li>Added information to section 10 "BIOS Setup Description"</li> </ul> |
| 1.1      | 2018.06.25        | BEU    | <ul> <li>Added an errata as a document to read in the preface section.</li> <li>Updated "Electrostatic Sensitive Device" information on page 3.</li> <li>Removed Android from supported OS in section 2.2 "Supported Operating Systems"</li> <li>Edited the USB configurations in section 3 "Block Diagram"</li> <li>Correct values in table 5 "Power Consumption Values"</li> <li>Corrected footnote symbols in table 33 "PCI Configuration Space Map"</li> <li>Updated security features in table 3 "Feature Summary" and section 6.6 "Security Features"</li> <li>Added EFT caution to section 5.4 "USB"</li> <li>Updated section 5.5 "UART"</li> <li>Added information about USB_ID in table 16 "USB Signal Descriptions"</li> </ul>                                                                                                  |
| 1.2      | 2018.08.21        | BEU    | Added new variant 015513 to table 2 "conga-QA5 (Industrial Variants)"                                                                                                    |
| 1.3      | 2019.04.12        | BEU    | <ul> <li>Removed part numbers in section 4 "Cooling Solutions"</li> <li>Added new commercial variant 015524 to table 1 and table 5</li> </ul>                                                                                                    |
| 1.4      | 2019.05.29        | BEU    | <ul> <li>Added power consumption values of new variant 015524 to table 5</li> <li>Updated note in section 4 "Cooling Solutions"</li> <li>Updated supported flash device to W25Q64JVSSIG in section 10.4 "Supported Flash Devices"</li> </ul>                                                                                                    |
| 1.5      | 2019.09.19        | BEU    | <ul> <li>Updated recommended torque and added table 7 in section 4 "Cooling Solutions"</li> <li>Updated supported OS for CGUTIL and added caution in section 10.3 "Updating the BIOS"</li> <li>Updated supported flash device to W25Q64JVSSIQ in section 10.4 "Supported Flash Devices"</li> </ul>                                                                                                    |
| 1.6      | 2020.01.07        | BEU    | <ul> <li>Corrected table reference in section 5.5 "UART"</li> <li>Updated reference to power supply design guide in section 5.12 "Power Control"</li> <li>Updated section 6.1 "eMMC 5.0"</li> <li>Added note about min. pulse width to several button signals in table 27 and 28</li> <li>Added reference to BIOS Setup Description application note in section 10 "BIOS Setup Description"</li> <li>Updated section 11 "Industry Specifications"</li> </ul>                                                                                                    |
| 1.7      | 2021.02.19        | BEU    | <ul> <li>Updated the note in section 5.5 "UART"</li> <li>Corrected the storage temperature for industrial variants in section 2.7 "Environmental Specifications"</li> </ul>                                                                                                    |

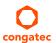

| 1.8 | 2021.04.15 | BEU | <ul> <li>Updated display interfaces in table 1, 2, 3, 12, 22, 29 and section 3 "Block Diagram", 5.8 "Display Interfaces", 5.8.1 "DP++ Port"</li> <li>Deleted section 5.8.2 "HDMI", 5.8.3 "DVI", 11 "Industry Specifications"</li> </ul> |
|-----|------------|-----|----------------------------------------------------------------------------------------------------|
| 1.9 | 2021.07.06 | BEU | <ul> <li>Updated congatec AG to congatec GmbH throughout the document</li> <li>Added Software License Information to preface section</li> <li>Updated section 6.4 "congatec Battery Management Interface"</li> </ul>                    |

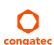

## **Preface**

This user's guide provides information about the components, features, connector and BIOS Setup menus available on the conga-QA5. It is one of four documents that should be referred to when designing a Qseven® application. This user's guide should be read in conjunction with the document "Errata\_congatec\_xA5\_designs". Click on the document name to download it.

The other reference documents that should be used include the following:

Oseven® Design Guide

Oseven® Specification

The links to these documents can be found on the congatec GmbH website at www.congatec.com

### **Software Licenses**

### Notice Regarding Open Source Software

The congatec products contain Open Source software that has been released by programmers under specific licensing requirements such as the "General Public License" (GPL) Version 2 or 3, the "Lesser General Public License" (LGPL), the "ApacheLicense" or similar licenses.

You can find the specific details at https://www.congatec.com/en/licenses/. Search for the revision of the BIOS/UEFI or Board Controller Software (as shown in the POST screen or BIOS setup) to get the complete product related license information. To the extent that any accompanying material such as instruction manuals, handbooks etc. contain copyright notices, conditions of use or licensing requirements that contradict any applicable Open Source license, these conditions are inapplicable.

The use and distribution of any Open Source software contained in the product is exclusively governed by the respective Open Source license. The Open Source software is provided by its programmers without ANY WARRANTY, whether implied or expressed, of any fitness for a particular purpose, and the programmers DECLINE ALL LIABILITY for damages, direct or indirect, that result from the use of this software.

#### **OEM/ CGUTL BIOS**

BIOS/UEFI modified by customer via the congatec System Utility (CGUTL) is subject to the same license as the BIOS/UEFI it is based on. You can find the specific details at https://www.congatec.com/en/licenses/.

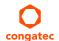

### Disclaimer

The information contained within this user's guide, including but not limited to any product specification, is subject to change without notice.

congatec GmbH provides no warranty with regard to this user's guide or any other information contained herein and hereby expressly disclaims any implied warranties of merchantability or fitness for any particular purpose with regard to any of the foregoing. congatec GmbH assumes no liability for any damages incurred directly or indirectly from any technical or typographical errors or omissions contained herein or for discrepancies between the product and the user's guide. In no event shall congatec GmbH be liable for any incidental, consequential, special, or exemplary damages, whether based on tort, contract or otherwise, arising out of or in connection with this user's guide or any other information contained herein or the use thereof.

### Intended Audience

This user's guide is intended for technically qualified personnel. It is not intended for general audiences.

### **Electrostatic Sensitive Device**

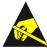

All congatec GmbH products are electrostatic sensitive devices. They are enclosed in static shielding bags, and shipped enclosed in secondary packaging (protective packaging). The secondary packaging does not provide electrostatic protection. Do not remove the device from the static shielding bag or handle it, except at an electrostatic-free workstation. Also, do not ship or store electronic devices near strong electrostatic, electromagnetic, magnetic, or radioactive fields unless the device is contained within its original packaging. Be aware that failure to comply with these guidelines will void the congatec GmbH Limited Warranty.

## Lead-Free Designs (RoHS)

All congatec GmbH designs are created from lead-free components and are completely RoHS compliant.

## Copyright Notice

Copyright © 2017, congatec GmbH. All rights reserved. All text, pictures and graphics are protected by copyrights. No copying is permitted without written permission from congatec GmbH.

congatec GmbH has made every attempt to ensure that the information in this document is accurate yet the information contained within is supplied "as-is".

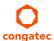

## **Symbols**

The following symbols are used in this user's guide:

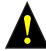

## Warning

Warnings indicate conditions that, if not observed, can cause personal injury.

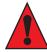

### Caution

Cautions warn the user about how to prevent damage to hardware or loss of data.

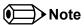

Notes call attention to important information that should be observed.

## **Trademarks**

Product names, logos, brands, and other trademarks featured or referred to within this user's guide, or the congatec website, are the property of their respective trademark holders. These trademark holders are not affiliated with congatec GmbH, our products, or our website.

### Certification

congatec GmbH is certified to DIN EN ISO standard.

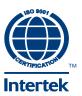

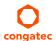

## Warranty

congatec GmbH makes no representation, warranty or guaranty, express or implied regarding the products except its standard form of limited warranty ("Limited Warranty") per the terms and conditions of the congatec entity, which the product is delivered from. These terms and conditions can be downloaded from www.congatec.com. congatec GmbH may in its sole discretion modify its Limited Warranty at any time and from time to time.

The products may include software. Use of the software is subject to the terms and conditions set out in the respective owner's license agreements, which are available at www.congatec.com and/or upon request.

Beginning on the date of shipment to its direct customer and continuing for the published warranty period, congatec GmbH represents that the products are new and warrants that each product failing to function properly under normal use, due to a defect in materials or workmanship or due to non conformance to the agreed upon specifications, will be repaired or exchanged, at congatec's option and expense.

Customer will obtain a Return Material Authorization ("RMA") number from congatec GmbH prior to returning the non conforming product freight prepaid. congatec GmbH will pay for transporting the repaired or exchanged product to the customer.

Repaired, replaced or exchanged product will be warranted for the repair warranty period in effect as of the date the repaired, exchanged or replaced product is shipped by congatec, or the remainder of the original warranty, whichever is longer. This Limited Warranty extends to congatec's direct customer only and is not assignable or transferable.

Except as set forth in writing in the Limited Warranty, congatec makes no performance representations, warranties, or guarantees, either express or implied, oral or written, with respect to the products, including without limitation any implied warranty (a) of merchantability, (b) of fitness for a particular purpose, or (c) arising from course of performance, course of dealing, or usage of trade.

congatec GmbH shall in no event be liable to the end user for collateral or consequential damages of any kind. congatec shall not otherwise be liable for loss, damage or expense directly or indirectly arising from the use of the product or from any other cause. The sole and exclusive remedy against congatec, whether a claim sound in contract, warranty, tort or any other legal theory, shall be repair or replacement of the product only.

## Technical Support

congatec GmbH technicians and engineers are committed to providing the best possible technical support for our customers so that our products can be easily used and implemented. We request that you first visit our website at www.congatec.com for the latest documentation, utilities and drivers, which have been made available to assist you. If you still require assistance after visiting our website then contact our technical support department by email at support@congatec.com

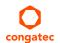

## Terminology

| Term                 | Description                                                                                                    |  |  |  |  |  |
|----------------------|----------------------------------------------------------------------------------------------------|--|--|--|--|--|
| PCle                 | Peripheral Component Interface Express – next-generation high speed Serialized I/O bus                                                                                                    |  |  |  |  |  |
| PCI Express Lane     | One PCI Express Lane is a set of 4 signals that contains two differential lines for Transmitter and two differential lines for Receiver. Clocking information is embedded into the data stream. |  |  |  |  |  |
| x1, x2, x4, x8, x16  | x1 refers to one PCI Express Lane of basic bandwidth; x2 to a collection of two PCI Express Lanes; etc Also referred to as x1, x2, x4, x8, or x16 link.                                         |  |  |  |  |  |
| eMMC                 | Embedded MultiMediaCard                                                                                                    |  |  |  |  |  |
| SD card              | Secure Digital card is a non-volatile memory card format developed for use in portable devices.                                                                                                 |  |  |  |  |  |
| USB                  | Universal Serial Bus                                                                                                    |  |  |  |  |  |
| SATA                 | Serial AT Attachment: serial-interface standard for hard disks                                                                                                    |  |  |  |  |  |
| HDA                  | High Definition Audio                                                                                                    |  |  |  |  |  |
| DDI                  | Digital Display Interface                                                                                                    |  |  |  |  |  |
| DP                   | DisplayPort is a VESA open digital communications interface.                                                                                                    |  |  |  |  |  |
| TMDS                 | Transition Minimized Differential Signaling                                                                                                    |  |  |  |  |  |
| LPC                  | Low Pin-Count is a low speed interface used for peripheral circuits such as Super I/O controllers, which typically combine legacy device support into a single IC.                              |  |  |  |  |  |
| I <sup>2</sup> C Bus | Inter-Integrated Circuit Bus is a simple two-wire bus with a software-defined protocol that was developed to provide the communications link between integrated circuits in a system.           |  |  |  |  |  |
| SM Bus               | System Management Bus is a popular derivative of the I <sup>2</sup> C-bus.                                                                                                    |  |  |  |  |  |
| SPI Bus              | Serial Peripheral Interface is a synchronous serial data link standard that operates in full duplex mode.                                                                                       |  |  |  |  |  |
| GbE                  | Gigabit Ethernet                                                                                                    |  |  |  |  |  |
| LVDS                 | Low-Voltage Differential Signaling                                                                                                    |  |  |  |  |  |
| DDC                  | Display Data Channel is an I <sup>2</sup> C bus interface between a display and a graphics adapter.                                                                                             |  |  |  |  |  |
| N.C.                 | Not connected                                                                                                    |  |  |  |  |  |
| N.A.                 | Not available                                                                                                    |  |  |  |  |  |
| T.B.D.               | To be determined                                                                                                    |  |  |  |  |  |

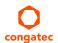

# Contents

| 1     | Introduction                  | 12 | 5.12    | Power Control                          |     |
|-------|-------------------------------|----|---------|----------------------------------------|-----|
| 1.1   | Qseven® Concept               | 12 | 5.13    | Power Management                       | 32  |
| 1.2   | conga-QA5 Options Information |    | 5.14    | SMBus                                  | 32  |
| 1.2   | ·                             |    | 5.15    | MIPI CSI-2                             | 33  |
| 2     | Specifications                | 15 | 6       | Additional Features                    | 34  |
| 2.1   | Feature List                  | 15 |         |                                        |     |
| 2.2   | Supported Operating Systems   | 16 | 6.1     | eMMC 5.0                               |     |
| 2.3   | Mechanical Dimensions         | 16 | 6.2     | congatec Board Controller (cBC)        |     |
| 2.4   | Supply Voltage Standard Power | 17 | 6.2.1   | Board Information                      |     |
| 2.4.1 | Electrical Characteristics    |    | 6.2.2   | Fan Control                            |     |
| 2.4.2 | Rise Time                     |    | 6.2.3   | Power Loss Control                     |     |
| 2.5   | Power Consumption             |    | 6.2.4   | Watchdog                               |     |
| 2.6   | Supply Voltage Battery Power  |    | 6.3     | OEM BIOS Customization                 |     |
| 2.7   | Environmental Specifications  |    | 6.3.1   | OEM Default Settings                   |     |
|       | •                             |    | 6.3.2   | OEM Boot Logo                          |     |
| 3     | Block Diagram                 | 21 | 6.3.3   | OEM POST Logo                          | 35  |
|       |                               |    | 6.3.4   | OEM BIOS Code/Data                     | 36  |
| 4     | Cooling Solutions             | 22 | 6.3.5   | OEM DXE Driver                         | 36  |
| 4.1   | CSP Dimensions                | 23 | 6.4     | congatec Battery Management Interface  | 36  |
| 4.2   | Heatspreader Dimensions       | 25 | 6.5     | API Support (CGOS)                     | 37  |
| г     | •                             |    | 6.6     | Security Features                      | 37  |
| 5     | Connector Subsystems          | 2/ | 6.7     | Suspend to RAM                         | 37  |
| 5.1   | PCI Express <sup>TM</sup>     | 27 | 7       | conga Tech Notes                       | 38  |
| 5.2   | Gigabit Ethernet              | 27 | -       | 9                                      |     |
| 5.3   | SATA                          | 28 | 7.1     | Intel Apollo Lake SoC Features         | 38  |
| 5.4   | USB                           | 28 | 7.1.1   | Processor Core                         | 38  |
| 5.5   | UART                          | 29 | 7.1.1.1 | Intel Virtualization Technology        | 38  |
| 5.6   | SD Card                       | 29 | 7.1.1.2 | AHCI                                   | 39  |
| 5.7   | High Definition Audio (HDA)   |    | 7.1.1.3 | Thermal Management                     | 39  |
| 5.8   | Display Interfaces            |    | 7.2     | ACPI Suspend Modes and Resume Events   | 40  |
| 5.8.1 | DP++ Port                     |    | 8       | Signal Descriptions and Pinout Tables  | /11 |
| 5.8.2 | LVDS / eDP                    |    | O       | Signal Descriptions and Fillout Tables |     |
| 5.9   | LPC                           |    | 9       | System Resources                       | 57  |
| 5.10  | SPI                           | 31 | 0.1     | -                                      |     |
| 5.11  | I <sup>2</sup> C Bus          | 31 | 9.1     | I/O Address Assignment                 |     |
|       |                               |    | 9.1.1   | LPC Bus                                | 5/  |

| PCI Configuration Space Map    | 58                                                                                                    |
|--------------------------------|----------------------------------------------------------------------------------------------------|
| I <sup>2</sup> C Bus           | 59                                                                                                    |
| SM Bus                         | 59                                                                                                    |
| congatec System Sensors        | 60                                                                                                    |
| BIOS Setup Description         | 61                                                                                                    |
| Navigating the BIOS Setup Menu | 61                                                                                                    |
| BIOS Versions                  | 61                                                                                                    |
| Updating the BIOS              | 62                                                                                                    |
| Supported Flash Devices        |                                                                                                    |
|                                | I <sup>2</sup> C Bus  SM Bus  congatec System Sensors  BIOS Setup Description  Navigating the BIOS Setup Menu  BIOS Versions  Updating the BIOS |

# List of Tables

| Table 1  | conga-QA5 (Commercial Variants)        | . 13 |
|----------|----------------------------------------|------|
| Table 2  | conga-QA5 (Industrial Variants)        | . 14 |
| Table 3  | Feature Summary                        | . 15 |
| Table 4  | Measurement Description                | . 18 |
| Table 5  | Power Consumption Values               | . 19 |
| Table 6  | CMOS Battery Power Consumption         | . 20 |
| Table 7  | Cooling Solution Variants              | . 22 |
| Table 8  | PCI Express™ Options                   | . 27 |
| Table 9  | USB Options                            |      |
| Table 10 | Display Combination                    |      |
| Table 11 | Signal Tables Terminology Descriptions |      |
| Table 12 | Edge Finger Pinout                     | . 42 |
| Table 13 | PCI Express Signal Descriptions        |      |
| Table 14 | UART Signal Descriptions               |      |
| Table 15 | Ethernet Signal Descriptions           |      |
| Table 16 | SATA Signal Descriptions               |      |
| Table 17 | USB Signal Descriptions                |      |
| Table 18 | SDIO Signal Descriptions               |      |
| Table 19 | HDA Signal Descriptions                |      |
| Table 20 | LVDS Signal Descriptions               |      |
| Table 21 | DisplayPort Signal Descriptions        | . 52 |
| Table 22 | TMDS Signal Descriptions               |      |
| Table 23 | LPC Signal Descriptions                |      |
| Table 24 | SPI Interface Signal Descriptions      |      |
| Table 25 | CAN Bus Signal Descriptions            |      |
| Table 26 | Power and GND Signal Descriptions      |      |
| Table 27 | Power Control Signal Descriptions      |      |
| Table 28 | Power Management Signal Descriptions   |      |
| Table 29 | Miscellaneous Signal Descriptions      |      |
| Table 30 | Manufacturing Signal Descriptions      |      |
| Table 31 | Thermal Management Signal Descriptions | . 56 |
| Table 32 | Fan Control Signal Descriptions        |      |
| Table 33 | I/O Address Assignment                 |      |
| Table 34 | PCI Configuration Space Map            | . 58 |
|          |                                        |      |

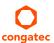

## 1 Introduction

## 1.1 Qseven® Concept

The Qseven® concept is an off-the-shelf, multi vendor, Single-Board-Computer that integrates all the core components of a common PC and is mounted onto an application specific carrier board. Qseven® modules have a standardized form factor of 70mm x 70mm and a specified pinout based on the high speed MXM system connector. The pinout remains the same regardless of the vendor. The Qseven® module provides the functional requirements for an embedded application. These functions include, but are not limited to, graphics, sound, mass storage, network interface and multiple USB ports.

A single ruggedized MXM connector provides the carrier board interface to carry all the I/O signals to and from the Qseven® module. This MXM connector is a well known and proven high speed signal interface connector that is commonly used for high speed PCI Express graphics cards in notebooks.

Carrier board designers can use as little or as many of the I/O interfaces as deemed necessary. The carrier board can therefore provide all the interface connectors required to attach the system to the application specific peripherals. This versatility allows the designer to create a dense and optimized package, which results in a more reliable product while simplifying system integration.

The Qseven® evaluation carrier board provides carrier board designers with a reference design platform and the opportunity to test all the Qseven® I/O interfaces available and then choose what are suitable for their application. Qseven® applications are scalable, which means once a carrier board has been created there is the ability to diversify the product range through the use of different performance class Qseven® modules. Simply unplug one module and replace it with another, no need to redesign the carrier board.

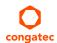

## 1.2 conga-QA5 Options Information

The conga-QA5 is available in eleven variants. This user's guide describes all of these variants and the table below shows the different configurations available. Check for the Part No. that applies to your product. This will tell you what options described in this user's guide are available on your particular module.

Table 1 conga-QA5 (Commercial Variants)

| Part-No                    | 015500                 | 015501                 | 015502                 | 015503                 | 015522                 | 015523                 |
|----------------------------|------------------------|------------------------|------------------------|------------------------|------------------------|------------------------|
| Processor                  | Intel® Atom® E3950     | Intel® Atom® E3940     | Intel® Atom® E3930     | Intel® Atom® E3950     | Intel® Celeron® N3350  | Intel® Pentium® N4200  |
|                            | 1.6 GHz Quad Core      | 1.6 GHz Quad Core      | 1.3 GHz Dual Core      | 1.6 GHz Quad Core      | 1.1 GHz Dual Core      | 1.1 GHz Quad Core      |
| CPU Burst Freq.            | 2.0 GHz                | 1.8 GHz                | 1.8 GHz                | 2.0 GHz                | 2.4 GHz                | 2.5 GHz                |
| L2 Cache                   | 2 MB                   | 2 MB                   | 2 MB                   | 2MB                    | 2 MB                   | 2 MB                   |
| Onboard Memory             | 8 GB 1866 MT/s DDR3L   | 4 GB 1866 MT/s DDR3L   | 2 GB 1866 MT/s DDR3L   | 4 GB 1866 MT/s DDR3L   | 4 GB 1866 MT/s DDR3L   | 8 GB 1866 MT/s DDR3L   |
| Graphics                   | Intel® HD Graphics 505 | Intel® HD Graphics 500 | Intel® HD Graphics 500 | Intel® HD Graphics 505 | Intel® HD Graphics 500 | Intel® HD Graphics 505 |
| GFX Normal/Burst           | 500 / 650 MHz          | 400 / 600 MHz          | 400 / 550 MHz          | 500 / 650 MHz          | 200 / 650 MHz          | 200 / 750 MHz          |
| LVDS/eDP                   | LVDS                   | LVDS                   | LVDS                   | LVDS                   | LVDS                   | LVDS                   |
| Default USB                | 1x USB3.0 / 2.0        | 1x USB3.0 / 2.0        | 1x USB3.0 / 2.0        | 1x USB3.0 / 2.0        | 1x USB3.0 / 2.0        | 1x USB3.0 / 2.0        |
| Configuration              | 5x USB2.0              | 5x USB2.0              | 5x USB2.0              | 5x USB2.0              | 5x USB2.0              | 5x USB2.0              |
| DDI                        | DP++                   | DP++                   | DP++                   | DP++                   | DP++                   | DP++                   |
| eMMC                       | 32 GB                  | 16 GB                  | 8 GB                   | 16 GB                  | 16 GB                  | 32 GB                  |
| <b>Ethernet Controller</b> | Intel® I211            | Intel® I211            | Intel® I211            | Intel® I211            | Intel® I211            | Intel® I211            |
| SOC TDP                    | 12 W                   | 9.5 W                  | 6.5 W                  | 12 W                   | 6 W                    | 6 W                    |

| Part-No                    | 015524                                     |
|----------------------------|--------------------------------------------|
| Processor                  | Intel® Celeron® J3455<br>1.5 GHz Quad Core |
| CPU Burst Freq.            | 2.5 GHz                                    |
| L2 Cache                   | 2 MB                                       |
| Onboard Memory             | 4 GB 1866 MT/s DDR3L                       |
| Graphics                   | Intel® HD Graphics 500                     |
| GFX Normal/Burst           | 250 / 750 MHz                              |
| LVDS/eDP                   | LVDS                                       |
| Default USB                | 1x USB3.0 / 2.0                            |
| Configuration              | 5x USB2.0                                  |
| DDI                        | DP++                                       |
| eMMC                       | 16 GB                                      |
| <b>Ethernet Controller</b> | Intel® I211                                |
| SOC TDP                    | 10 W                                       |

Table 2 conga-QA5 (Industrial Variants)

| Part-No                      | 015510                                  | 015511                                  | 015512                                  | 015513                                  |
|------------------------------|-----------------------------------------|-----------------------------------------|-----------------------------------------|-----------------------------------------|
| Intel Processor              | Intel® Atom® E3950<br>1.6 GHz Quad Core | Intel® Atom® E3940<br>1.6 GHz Quad Core | Intel® Atom® E3930<br>1.3 GHz Dual Core | Intel® Atom® E3950<br>1.6 GHz Quad Core |
| CPU Burst Freq.              | 2.0 GHz                                 | 1.8 GHz                                 | 1.8 GHz                                 | 2.0 GHz                                 |
| L2 Cache                     | 2 MB                                    | 2 MB                                    | 2 MB                                    | 2 MB                                    |
| Onboard Memory               | 8 GB 1866 MT/s DDR3L                    | 4 GB 1866 MT/s DDR3L                    | 2 GB 1866 MT/s DDR3L                    | 8 GB 1866 MT/s DDR3L                    |
| Graphics                     | Intel® HD Graphics 505                  | Intel® HD Graphics 500                  | Intel® HD Graphics 500                  | Intel® HD Graphics 505                  |
| GFX Normal/Burst             | 500 / 650 MHz                           | 400 / 600 MHz                           | 400 / 550 MHz                           | 500 / 650 MHz                           |
| LVDS/eDP 1.3                 | LVDS                                    | LVDS                                    | LVDS                                    | eDP 1.3                                 |
| Default USB<br>Configuration | 1x USB3.0/2.0<br>5x USB2.0              | 1x USB3.0/2.0<br>5x USB2.0              | 1x USB3.0/2.0<br>5x USB2.0              | 1x USB3.0/2.0<br>5x USB2.0              |
| DDI                          | DP++                                    | DP++                                    | DP++                                    | DP++                                    |
| eMMC                         | 32 GB                                   | 16 GB                                   | 8 GB                                    | 32 GB                                   |
| Ethernet Controller          | Intel® I210                             | Intel® I210                             | Intel® I210                             | Intel® I210                             |
| SOC TDP                      | 12 W                                    | 9.5 W                                   | 6.5 W                                   | 12 W                                    |

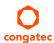

# 2 Specifications

## 2.1 Feature List

Table 3 Feature Summary

| Form Factor                  | Based on Qseven® form factor specification revision 2.0                                                                                                    |                                                                                                    |  |  |  |
|------------------------------|----------------------------------------------------------------------------------------------------|----------------------------------------------------------------------------------------------------|--|--|--|
| Processor                    | Based on full industrial Intel® Atom® and commercial Pentium®/Celeron® Apollo Lake Architecture                                                                                                    |                                                                                                    |  |  |  |
| Memory                       | Single or dual channel non-ECC DDR3L onboard memory inte                                                                                                    | rface with up to 8 GB system memory and data rates up to 1866 MT/s                                                                                                    |  |  |  |
| Chipset                      | Integrated in the SoC                                                                                                    |                                                                                                    |  |  |  |
| Onboard Storage              | eMMC 5.0 onboard flash up to 64 GB                                                                                                    |                                                                                                    |  |  |  |
| Audio                        | Intel® High Definition Audio and Integrated Audio DSP with In                                                                                                    | rel® Smart Sound Technology                                                                                                    |  |  |  |
| Ethernet                     | Onboard Intel® Ethernet Controller I211 (Commercial Variants)                                                                                                    | or I210 (Industrial Variants) connected via one PCI Express® x1 link by default                                                                                                    |  |  |  |
| Graphics<br>Interfaces       | Intel® HD Graphics Gen9-LP supporting DirectX12, OpenGL 4 VP8, VP9, MPEG2, VC-1, WMV9 and JPEG/MJPEG                                                                                                    | .3, OpenGL ES 3.0, OpenCL 1.2, full HW acceleration for HEVC(H2.65), H.264, MVC,                                                                                                    |  |  |  |
|                              | 1x LVDS (default) or eDP interface (assembly option)*1 1x Dedicated DDI and 1x Optional DDI (assembly option)*2 with support for DP++*3                                                                          | NOTE:  *1 Either eDP or LVDS signals supported. Both signals are not supported. Only variant 015513 provides eDP by default.  *2 Variants equipped with the optional DDI interface do not support LVDS.  *3 The conga-QA5 does not natively support TMDS. A DP++ to TMDS converter (e.g. PTN3360D) needs to be implemented. |  |  |  |
| Peripheral<br>Interfaces     | 2x SATA 6Gb/s Up to 4x PCI Express® Gen2 x1 links without LAN (requires custom BIOS) USB Interfaces: - 1x USB 3.0/2.0 + 5x USB 2.0 (default) or - 2x USB 3.0/2.0 + 2x USB 2.0 or - 8x USB 2.0                    |                                                                                                    |  |  |  |
| BIOS Features                | AMI Aptio® UEFI 5.x firmware; 8 MByte serial SPI with congated Auto Detection, Backlight Control, Flash Update)                                                                                                  | c Embedded BIOS features (OEM Logo, OEM CMOS Defaults, LCD Control, Display                                                                                                    |  |  |  |
| Power Mgmt                   | ACPI 5.0 compliant with battery support. Also supports Susper                                                                                                    | nd to RAM (S3).                                                                                                    |  |  |  |
| congatec Board<br>Controller | Multi Stage Watchdog, non-volatile User Data Storage, Manufacturing and Board Information, Board Statistics, BIOS Setup Data Backup, I <sup>2</sup> C bus (fast mode, 400 kHz, multi-master), Power Loss Control |                                                                                                    |  |  |  |
| Security                     | Integrated Intel® PTT (TPM 2.0). Infineon SLB9665 (LPC TPM 2.                                                                                                    | 0) or SLB9660 (LPC TPM 1.2) available by assembly option.                                                                                                    |  |  |  |

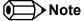

Some of the features mentioned in the above Feature Summary are optional. Check the article number of your module and compare it to the option information list on page 11 of this user's guide to determine what options are available on your particular module.

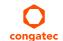

## 2.2 Supported Operating Systems

The conga-QA5 supports the following operating systems:

- Microsoft® Windows® 10 Enterprise (64-bit)
- Microsoft® Windows® 10 IoT Core (32/64-bit)
- Linux 3.x/4.x
- Yocto 2.x

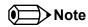

For the installation of Microsoft® Windows® 10 (64-bit), congatec GmbH recommends a minimum storage capacity of 20 GB. congatec will not offer technical support for systems with less than 20 GB storage space.

## 2.3 Mechanical Dimensions

- 70.0 mm x 70.0 mm
- The Qseven™ module, including the heatspreader plate, PCB thickness and bottom components, is up to approximately 12mm thick.

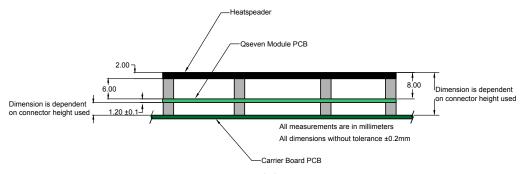

Rear View of Qseven Module

## 2.4 Supply Voltage Standard Power

• 5V DC ± 5%

The dynamic range shall not exceed the static range.

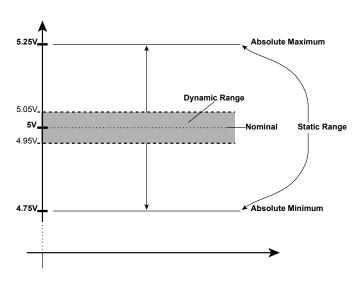

## 2.4.1 Electrical Characteristics

| <b>Characteristics</b> |         |      | Min. | Тур. | Max. | Units            | Comment |
|------------------------|---------|------|------|------|------|------------------|---------|
| 5V                     | Voltage | ± 5% | 4.75 | 5.00 | 5.25 | Vdc              |         |
|                        | Ripple  |      | -    | -    | ± 50 | mV <sub>PP</sub> | 0-20MHz |
|                        | Current |      |      |      |      |                  |         |
| 5V_SB                  | Voltage | ± 5% | 4.75 | 5.00 | 5.25 | Vdc              |         |
|                        | Ripple  |      |      |      | ± 50 | mV <sub>PP</sub> |         |

## 2.4.2 Rise Time

The input voltages shall rise from 10% of nominal to 90% of nominal at a minimum slope of 250V/s. The smooth turn-on requires that, during the 10% to 90% portion of the rise time, the slope of the turn-on waveform must be positive.

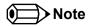

For information about the input power sequencing of the Qseven® module, refer to the Qseven® specification.

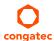

## 2.5 Power Consumption

The power consumption values were measured with the following setup:

- conga-QA5 COM
- modified congatec carrier board
- conga-QA5 cooling solution
- Microsoft Windows® 10 (64-bit)

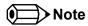

The CPU was stressed to its maximum workload with the Intel® Thermal Analysis Tool.

The power consumption values were recorded during the following system states:

Table 4 Measurement Description

| System State      | Description                                                                                                    | Comment                                                                                                    |
|-------------------|----------------------------------------------------------------------------------------------------|----------------------------------------------------------------------------------------------------|
| S0: Minimum value | Lowest frequency mode (LFM) with minimum core voltage during desktop idle.                                           |                                                                                                    |
| S0: Maximum value | Highest frequency mode (HFM/Turbo Boost).                                                                            | The CPU was stressed to its maximum frequency.                                                                                        |
| S0: Peak value    | Highest current spike during the measurement of "S0: Maximum value". This state shows the peak value during runtime. | Consider this value when designing the system's power supply to ensure that sufficient power is supplied during worst case scenarios. |
| S3                | COM is powered by VCC_5V_SBY.                                                                                        |                                                                                                    |
| S5                | COM is powered by VCC_5V_SBY.                                                                                        |                                                                                                    |

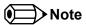

- 1. The fan and SATA drives were powered externally.
- 2. All other peripherals except the LCD monitor were disconnected before measurement.

The tables below provide additional information about the power consumption data for each of the conga-QA5 variants offered. The values are recorded at various operating modes.

Table 5 Power Consumption Values

| Part    | Memory | H.W  | BIOS     | OS         | CPU            |       |              | Current (A) @ 5V |      |      |      |      |
|---------|--------|------|----------|------------|----------------|-------|--------------|------------------|------|------|------|------|
| No.     | Size   | Rev. | Rev.     | (64-bit)   | Variant        | Cores | Base / Burst | S0:              | S0:  | S0:  | S3   | S5   |
|         |        |      |          |            |                |       | Freq. (GHz)  | Min              | Max  | Peak |      |      |
| 015500  | 8 GB   | A.1  | QA50R015 | Windows 10 | Atom® E3950    | 4     | 1.6 / 2.0    | 0.26             | 4.36 | 4.78 | 0.08 | 0.04 |
| 015501  | 4 GB   | A.1  | QA50R015 | Windows 10 | Atom® E3940    | 4     | 1.6 / 1.8    | 0.22             | 2.92 | 3.10 | 0.06 | 0.04 |
| 015502  | 2 GB   | A.1  | QA50R015 | Windows 10 | Atom® E3930    | 2     | 1.3 / 1.8    | 0.22             | 2.10 | 2.26 | 0.06 | 0.04 |
| 015503* | 4 GB   | A.1  | QA50R015 | Windows 10 | Atom® E3950    | 4     | 1.6 / 2.0    | 0.26             | 4.36 | 4.78 | 0.08 | 0.04 |
| 015522  | 4 GB   | A.1  | QA50R015 | Windows 10 | Celeron® N3350 | 2     | 1.1 / 2.4    | 0.24             | 2.44 | 3.56 | 0.06 | 0.04 |
| 015523  | 8 GB   | A.1  | QA50R015 | Windows 10 | Pentium® N4200 | 4     | 1.1 / 2.5    | 0.26             | 2.70 | 4.40 | 0.10 | 0.06 |
| 015224  | 4 GB   | B.0  | QA50R145 | Windows 10 | Celeron® J3455 | 4     | 1.5 / 2.3    | 0.30             | 3.42 | 4.90 | 0.06 | 0.05 |
| 015510* | 8 GB   | A.1  | QA50R015 | Windows 10 | Atom® E3950    | 4     | 1.6 / 2.0    | 0.26             | 4.36 | 4.78 | 0.08 | 0.04 |
| 015511* | 4 GB   | A.1  | QA50R015 | Windows 10 | Atom® E3940    | 4     | 1.6 / 1.8    | 0.22             | 2.92 | 3.10 | 0.06 | 0.04 |
| 015512* | 2 GB   | A.1  | QA50R015 | Windows 10 | Atom® E3930    | 2     | 1.3 / 1.8    | 0.22             | 2.10 | 2.26 | 0.06 | 0.04 |
| 015513* | 8 GB   | A.1  | QA50R015 | Windows 10 | Atom® E3950    | 4     | 1.6 / 2.0    | 0.26             | 4.36 | 4.78 | 0.08 | 0.04 |

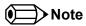

With fast input voltage rise time, the inrush current may exceed the measured peak current.

<sup>\*</sup> Because the power consumption of module variants with the same CPU are similar (maxmimum  $\pm$  5%), we measured only one variant. The power consumption values for the other variants were copied.

## 2.6 Supply Voltage Battery Power

Table 6 CMOS Battery Power Consumption

| RTC @ | Voltage | Current |
|-------|---------|---------|
| -10°C | 3V DC   | 1.89 μΑ |
| 20°C  | 3V DC   | 2.06 μΑ |
| 70°C  | 3V DC   | 2.98 μΑ |

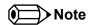

- 1. Do not use the CMOS battery power consumption values listed above to calculate CMOS battery lifetime.
- 2. Measure the CMOS battery power consumption in your customer specific application in worst case conditions (for example, during high temperature and high battery voltage).
- 3. Consider also the self-discharge of the battery when calculating the lifetime of the CMOS battery. For more information, refer to application note AN9\_RTC\_Battery\_Lifetime.pdf on congatec GmbH website at www.congatec.com/support/application-notes.
- 4. We recommend to always have a CMOS battery present when operating the conga-QA5.

## 2.7 Environmental Specifications

Temperature (commercial variants) Operation: 0° to 60°C Storage: -20° to +80°C

Temperature (industrial variants) Operation: -40° to 85°C Storage: -40° to +85°C

Humidity Operation: 10% to 90% Storage: 5% to 95%

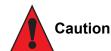

The above operating temperatures must be strictly adhered to at all times. When using a congatec heatspreader, the maximum operating temperature refers to any measurable spot on the heatspreader's surface.

Humidity specifications are for non-condensing conditions.

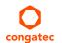

# 3 Block Diagram

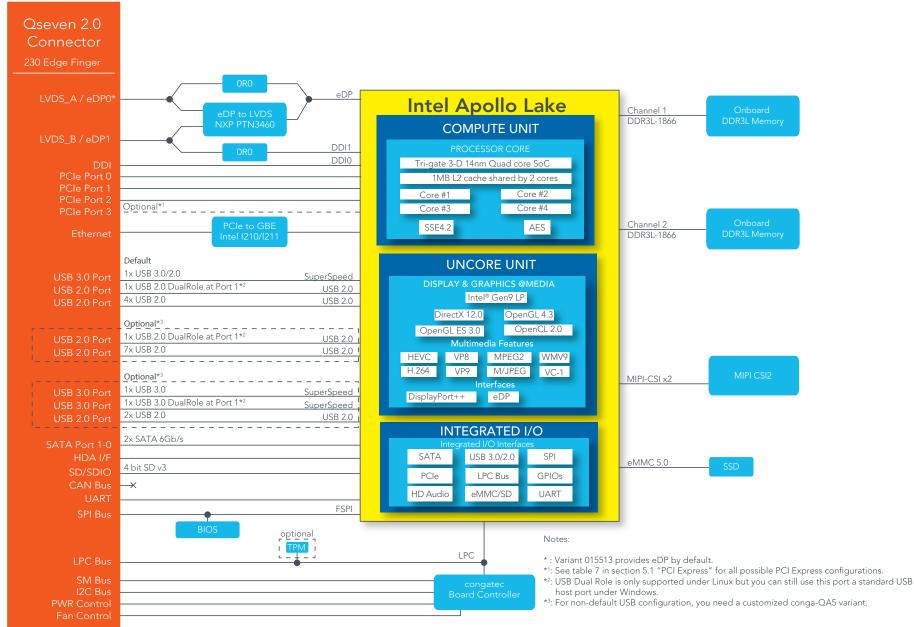

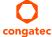

# 4 Cooling Solutions

congatec GmbH offers the cooling solutions listed in Table 7 for conga-QA5. The dimensions of the cooling solutions are shown in the sub-sections. All measurements are in millimeters.

Table 7 Cooling Solution Variants

|                       | Cooling Solution                                                             | Part No | Description                                                                                         |
|-----------------------|------------------------------------------------------------------------------|---------|----------------------------------------------------------------------------------------------------|
| 1                     | HSP 015533 Heatspreader with 2.7 mm bore-hole standoffs for lidded CPU Intel |         | Heatspreader with 2.7 mm bore-hole standoffs for lidded CPU Intel Atom CPU variants                 |
|                       |                                                                              | 015532  | Heatspreader with M2.5 mm threaded standoffs for lidded Intel Atom CPU variants                     |
|                       |                                                                              | 015537  | Heatspreader with 2.7 mm bore-hole standoffs for bare-die Intel Pentium and Celeron CPU variants    |
|                       |                                                                              | 015536  | Heatspreader with M2.5 mm threaded standoffs for bare-die Intel Pentium and Celeron CPU variants    |
| 2                     | CSP                                                                          | 015531  | Passive cooling with 2.7 mm bore-hole standoffs for lidded Intel Atom CPU variants                  |
| 015530 Passive coolin |                                                                              | 015530  | Passive cooling with M2.5 mm threaded standoffs for lidded Intel Atom CPU variants                  |
|                       |                                                                              | 015535  | Passive cooling with 2.7 mm bore-hole standoffs for bare-die Intel Pentium and Celeron CPU variants |
|                       |                                                                              | 015534  | Passive cooling with M2.5 mm threaded standoffs for bare-die Intel Pentium and Celeron CPU variants |

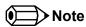

- 1. We recommend a maximum torque of 0.4 Nm for the mounting screws and to start with the two screws furthest from the CPU die.
- 2. The gap pad material used on congatec heatspreaders may contain silicon oil that can seep out over time depending on the environmental conditions it is subjected to. For more information about this subject, contact your local congatec sales representative and request the gap pad material manufacturer's specification.

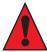

### Caution

- 1. The congatec heatspreaders/cooling solutions are tested only within the commercial temperature range of 0° to 60°C. Therefore, if your application that features a congatec heatspreader/cooling solution operates outside this temperature range, ensure the correct operating temperature of the module is maintained at all times. This may require additional cooling components for your final application's thermal solution.
- 2. For adequate heat dissipation, use the mounting holes on the cooling solution to attach it to the module. Apply thread-locking fluid on the screws if the cooling solution is used in a high shock and/or vibration environment. To prevent the standoff from stripping or cross-threading, use non-threaded carrier board standoffs to mount threaded cooling solutions.
- 3. For applications that require vertically-mounted cooling solution, use only coolers that secure the thermal stacks with fixing post. Without the fixing post feature, the thermal stacks may move.

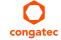

## 4.1 CSP Dimensions

## For Lidded Variants

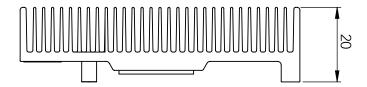

M2.5 x 8 mm threaded standoff for threaded version or

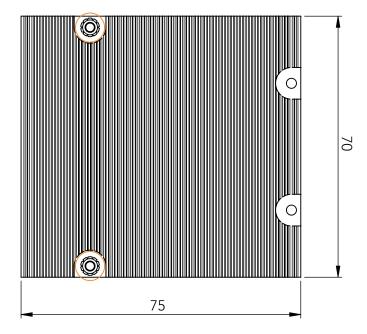

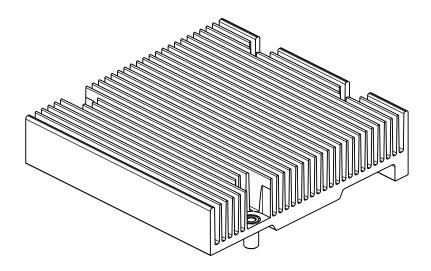

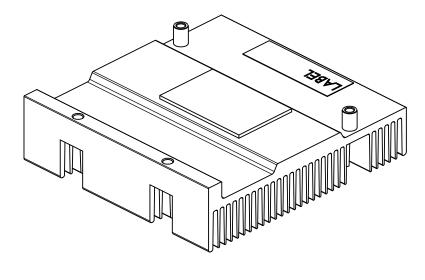

## For Bare-die Variants

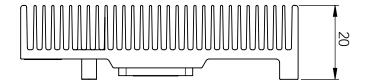

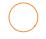

 $\mbox{M2.5}\times\mbox{8}$  mm threaded standoff for threaded version or

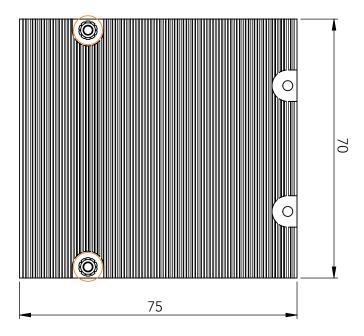

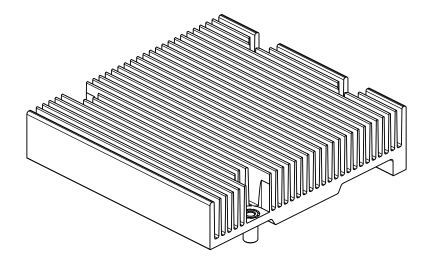

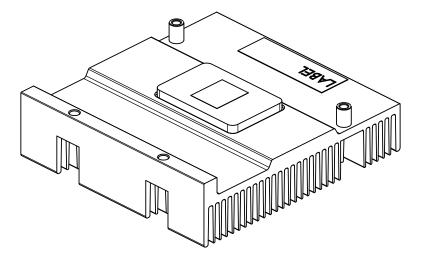

# 4.2 Heatspreader Dimensions

## For Lidded Variants

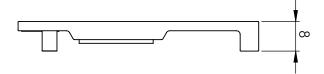

M2.5 x 8 mm threaded standoff for threaded version or

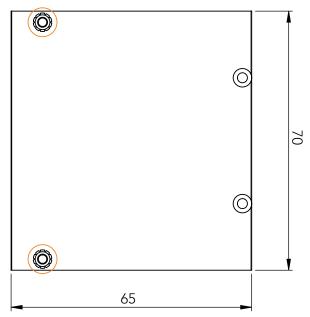

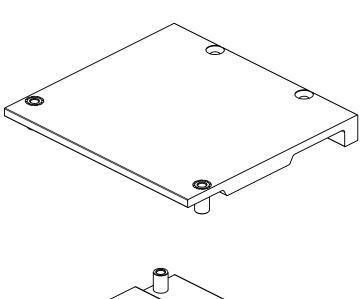

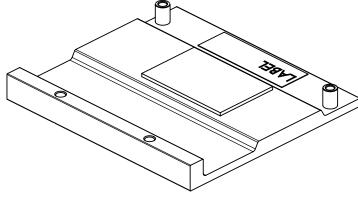

## For Bare-die variants

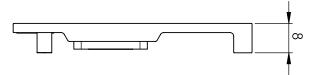

M2.5 x 8 mm threaded standoff for threaded version or

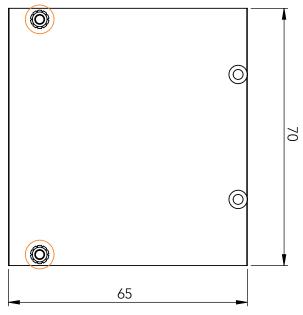

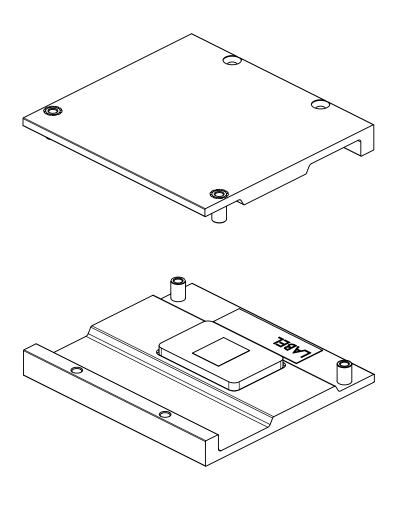

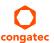

# **5** Connector Subsystems

The conga-QA5 is based on the Qseven® standard and therefore has 115 edge fingers on the top and bottom side of the module that mate with the 230-pin card-edge MXM connector located on the carrier board. This connector is able to interface the available signals of the conga-QA5 with the carrier board peripherals.

## 5.1 PCI Express™

The conga-QA5 offers up to four PCIe lanes externally on the Edge finger. The lanes are Gen 2 compliant and offer support for full 5 Gb/s bandwidth in each direction per x1 link. Default configuration for the lanes is 3 x1 link. Other configurations are possible as shown in the table below but require a customized BIOS firmware. Contact congatec technical support for more information.

The PCI Express interface is based on the PCI Express Specification 2.0 with Gen 1 (2.5 Gb/s) and Gen 2 (5 Gb/s) speed. For more information, refer to the conga-QA5 pinout table in section 8 "Signal Descriptions and Pinout Tables".

Table 8 PCI Express™ Options

|         | x1 | x2 | x4 | Gigabit Ethernet |
|---------|----|----|----|------------------|
| Default | 3  |    |    | Yes              |
| Option  |    | 2  |    | Yes              |
| Option  |    |    | 1  | Yes              |
| Option  | 2  | 1  |    | Yes              |
| Option  | 4  |    |    | No               |

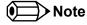

The options require a customized BIOS.

## 5.2 Gigabit Ethernet

The conga-QA5 offers a Gigabit Ethernet interface on the edge finger via the onboard Intel® I211 (Commercial Vairants) or I210 (Industrial Variants) Gigabit Ethernet controller. This controller is connected to the SoC through the fourth PCI Express lane by default. The Ethernet interface consists of 4 pairs of low voltage differential pair signals designated from GBE0\_MD0± to GBE0\_MD3± plus control signals for link activity indicators. These signals can be routed to a 10/100/1000 BaseT RJ45 connector with integrated or external isolation magnetics on the carrier board.

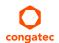

#### 5.3 **SATA**

The conga-QA5 offers two 6Gb/s SATA interfaces on the edge finger via a SATA host controller integrated in the SoC. The SATA host controller supports DMA auto-activate feature, hot-plug detect, AHCI operations and data transfer rates up to 6Gb/s. IDE Mode is not supported.

#### 5.4 **USB**

The conga-QA5 offers up to eight USB ports routed directly from the SoC as shown below:

Table 9 **USB Options** 

|         | USB 2.0 | USB 2.0 Dual Role | USB 3.0 | USB 3.0 Dual Role |
|---------|---------|-------------------|---------|-------------------|
| Default | 4       | 1                 | 1       |                   |
| Option  | 7       | 1                 |         |                   |
| Option  | 2       |                   | 1       | 1                 |

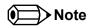

USB Dual Role is only supported under Linux. The port is a standard USB Host port under Windows. For non-default USB configuration, you need a customized conga-QA5 variant.

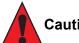

### Caution

To pass the Electrical Fast Transient (EFT) test, you must add a schottky diode (1SS402 or equivalent) to all USB2.0 data lanes routed to a connector on your carrier board. The schottky diode must be placed before the common-mode choke as shown below.

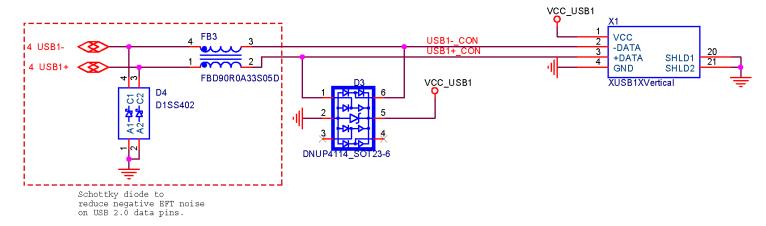

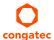

## 5.5 UART

The conga-QA5 provides one UART port routed from the SoC by default. Optionally, the UART port can be routed from the congatec board controller (cBC) instead. For more information, see Table 14 "UART Signal Descriptions".

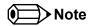

The validated Intel HSUART driver and the congatec Board Controller UART driver is available on the congatec website at www.congatec.com.

## 5.6 SD Card

The conga-QA5 offers a 4-bit SD interface connected to the SD v3.01 host controller integrated in the SoC. It supports up to 50 MHz 3.3V signalling and up to 208 Mhz 1.8V signalling. The MMC standard is not supported.

## 5.7 High Definition Audio (HDA)

The conga-QA5 provides a High Definition Audio interface connected to the audio controller in the SoC and supports one HDA audio codec.

## 5.8 Display Interfaces

The conga-QA5 offers up to three independent displays as shown in the table below:

Table 10 Display Combination

|         | Display 1 |                  | Dis                    | olay 2              | Display 3         |                  |  |
|---------|-----------|------------------|------------------------|---------------------|-------------------|------------------|--|
|         | External  | Max. Resolution  | Internal/External      | Max. Resolution     | Internal/External | Max. Resolution  |  |
| Default | DP        | 4096x2160 @ 60Hz | LVDS (up to 2x 24 bit) | 1920x1200 @ 60Hz    | N/A               | N/A              |  |
|         |           |                  |                        | (dual channel mode) |                   |                  |  |
| Option  | DP        | 4096x2160 @ 60Hz | eDP                    | 3840×2160 @ 60Hz    | N/A               | N/A              |  |
| Option  | DP        | 4096x2160 @ 60Hz | eDP                    | 3840x2160 @ 60Hz    | DP                | 4096x2160 @ 60Hz |  |

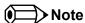

For non-default display configuration, you need a customized conga-QA5 variant.

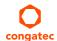

### 5.8.1 DP++ Port

DisplayPort is an open, industry standard digital display interface, that has been developed within the Video Electronics Standards Association (VESA). The DisplayPort specification defines a scalable digital display interface with optional audio and content protection capability. It defines a license-free, royalty-free, state-of-the-art digital audio/video interconnect, intended to be used primarily between a computer and its display monitor.

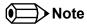

See table 9 above for possible display combinations.

### 5.8.2 LVDS / eDP

The conga-QA5 offers an LVDS interface on the edge finger. The interface is provided by routing the onboard PTN3460 eDP to LVDS bridge to the eDP port of the SoC. The bridge processes the incoming DisplayPort stream, converts the DP protocol to LVDS protocol and transmits the processed stream in LVDS format.

The LVDS interface supports:

- single or dual channel LVDS interface (color depths of 18 bpp or 24 bpp)
- integrated flat panel interface with clock frequency up to 112 MHz
- VESA standard or JEIDA data mapping
- automatic panel detection via Embedded Panel Interface based on VESA EDID™ 1.3
- resolution up to 1920x1200 in dual channel LVDS mode

The LVDS/eDP pins on the Qseven® connector provide LVDS signals by default, but can optionally support eDP signals (assembly option). Only the variant 015513 provides eDP by default. For more information, contact congatec technical support.

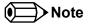

The LVDS/eDP interface supports either LVDS or eDP signals. Both signals are not supported simultaneously. See table 9 above for possible display combinations.

## 5.9 LPC

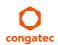

The conga-QA5 offers the Low Pin Count (LPC) bus. The LPC bus is similar to a serialized ISA bus but with fewer signals. Due to the software compatibility with the ISA bus, it is easy to implement I/O extensions such as additional serial ports on an application specific baseboard using the LPC bus. Many devices are available for this cost-efficient, low-speed interface designed to support low bandwidth and legacy devices.

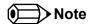

The LPC clock frequency is 25 MHz. The LPC\_DRQ# signal is not supported. The SERIRQ# signal is programmable to operate with the cBC. See table 8 above for possible display combinations.

## 5.10 SPI

The module integrates a 64 MBit SPI Flash device for the UEFI BIOS. Optionally, the on-module SPI Flash can be disabled and a carrier board-based 3V 64 Mbit SPI Flash device with SFDP feature (e.g. W25Q64FVSSIG) can be utilized to boot the module.

## 5.11 I<sup>2</sup>C Bus

The I<sup>2</sup>C bus is provided by the congatec board controller. The bus has 2.2k ohm pull-ups resistors on the CLK and DATA signals and is powered from runtime 3.3V.

## 5.12 Power Control

The conga-QA5 supports ATX-style power supplies control. In order to do this the power supply must provide a constant source of VCC\_5V\_SB power. The AT-style power supply (5V only) is also supported. In this case, the conga-QA5's pin PWRBTN# should be left unconnected, pin SUS\_S3# should control the main power regulators on the carrier board (+3.3V...) and pins VCC\_5V\_SB should be connected to the 5V input power rail according to the Qseven specification.

#### **PWGIN**

PWGIN (pin 26) can be connected to an external power good circuit. This input is optional and should be left unconnected when not used. Through the use of an internal monitor on the +5V input voltage and/or the internal power supplies, the conga-QA5 module is capable of generating its own power good.

### SUS\_S3#

The SUS\_S3# (pin 18) signal is an active-low output that can be used to control the main 5V rail of the power supply for module and all other main power supplies on carrier board. In order to accomplish this, the signal must be inverted with an inverter/transistor that is supplied by standby voltage (ATX-style) or system input voltage (AT-style) and is located on the carrier board.

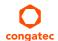

#### **PWRBTN#**

When using ATX-style power supplies PWRBTN# (pin 20) is used to connect to a momentary-contact, active-low debounced push-button input while the other terminal on the push-button must be connected to ground. This signal is internally pulled up to 3.3V\_SB using a 10k resistor. When PWRBTN# is asserted, it indicates that an operator wants to turn the power on or off. The response to this signal from the system may vary as a result of modifications made in BIOS settings or by system software.

## Power Supply Implementation Guidelines

5V input power is the sole operational power source for the conga-QA5. The remaining necessary voltages are internally generated on the module using onboard voltage regulators. A carrier board designer should be aware of the following important information when designing a power supply for a conga-QA5 application:

• It has also been noticed that on some occasions, problems occur when using a 5V power supply that produces non monotonic voltage when powered up. The problem is that some internal circuits on the module (e.g. clock-generator chips) will generate their own reset signals when the supply voltage exceeds a certain voltage threshold. A voltage dip after passing this threshold may lead to these circuits becoming confused resulting in a malfunction. It must be mentioned that this problem is quite rare but has been observed in some mobile power supply applications. The best way to ensure that this problem is not encountered is to observe the power supply rise waveform through the use of an oscilloscope to determine if the rise is indeed monotonic and does not have any dips. This should be done during the power supply qualification phase therefore ensuring that the above mentioned problem does not arise in the application. For more information, see the "Power Supply Design Guide for Desktop Platform Form Factors" document at www.intel.com.

## Inrush and Maximum Current Peaks on VCC\_5V\_SB and VCC

The inrush current on the conga-QA5 VCC\_5V\_SB power rail can go up as high as 7.10A and as high as 16.4A on the conga-QA5 VCC power rail within a short time (approx 100µs) and with a voltage rise time of 100µs. Sufficient decoupling capacitance must be implemented to ensure proper power-up sequencing.

## 5.13 Power Management

The conga-QA5 complies with the Advanced Configuration and Power Interface Specification Revision 5.0.

## 5.14 SMBus

The SMBus is provided by the congatec board controller. The bus is powered by standby 3.3V and has 2.2k ohm pull-ups resistors on the CLK and DATA signals. The ALERT# signal has 10K-ohm pull-up resistor. Optionally, the SMBus can be connected to the SoC SMBus via an isolation switch controlled through BIOS.

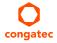

## 5.15 MIPI CSI-2

The MIPI CSI-2 connector is available as an option for high-volume projects. It requires a specific software implementation—depending on the operating system and camera application. Contact your local sales representative for further details.

The flip-lock actuator of the MIPI CSI-2 connector is fragile and must be handled with care.

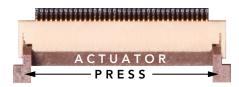

### Follow these steps to attach the flat-foil cable to the MIPI CSI-2 connector:

- 1. Remove the cooling solution (if installed).
- 2. Gently press against both sides of the actuator from below to flip the actuator open.
- 3. Fully slide the flat-foil cable inside the slot below the actuator. The exposed conductive traces of the flat-foil cable must face up.
- 4. Gently press against both sides of the actuator from above until the actuator is firmly locked.
- 5. Install the cooling solution.

### Follow these steps to remove the flat-foil cable from the MIPI CSI-2 connector:

- 1. Remove the cooling solution (if installed).
- 2. Gently press against both sides of the actuator from below to flip the actuator open.
- 3. Carefully remove the flat-foil cable.
- 4. Install the cooling solution.

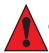

### Caution

Do not try to pull the flat-foil connector out without removing the cooling solution and opening the actuator first. Also, do not use pressure to open the actuator by more than 45°. Otherwise, the connector will be damaged.

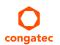

## 6 Additional Features

## 6.1 eMMC 5.0

The conga-QA5 offers an optional eMMC 5.0 flash onboard with up to 64 GB capacity. Changes to the onboard eMMC may occur during the lifespan of the module in order to keep up with the rapidly changing eMMC technology. The performance of the newer eMMC may vary depending on the eMMC technology.

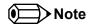

For adequate operation of the eMMC, ensure that at least 15 % of the eMMC storage is reserved for vendor-specific functions.

## 6.2 congatec Board Controller (cBC)

The conga-QA5 is equipped with a Texas Instruments Tiva™ TM4E1231H6ZRBI microcontroller. This onboard microcontroller plays an important role for most of the congatec BIOS features. It fully isolates some of the embedded features such as system monitoring or the I²C bus from the x86 core architecture, which results in higher embedded feature performance and more reliability, even when the x86 processor is in a low power mode.

### 6.2.1 Board Information

The cBC provides a rich data-set of manufacturing and board information such as serial number, EAN number, hardware and firmware revisions, and so on. It also keeps track of dynamically changing data like runtime meter and boot counter.

### 6.2.2 Fan Control

The conga-QA5 has additional signals and functions to further improve system management. One of these signals is an output signal called FAN\_PWMOUT that allows system fan control using a PWM (Pulse Width Modulation) output. Additionally, there is an input signal called FAN\_TACHOIN that provides the ability to monitor the system's fan RPMs (revolutions per minute). This signal must receive two pulses per revolution in order to produce an accurate reading. For this reason, a two pulse per revolution fan or similar hardware solution is recommended.

### 6.2.3 Power Loss Control

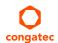

The cBC has full control of the power-up of the module and therefore can be used to specify the behavior of the system after an AC power loss condition. Supported modes are "Always On", "Remain Off" and "Last State".

## 6.2.4 Watchdog

The conga-QA5 is equipped with a multi stage watchdog solution that can be triggered by software of external hardware. For more information about the watchdog feature, see the BIOS setup description of this document and the application note AN3\_Watchdog.pdf on the congatec GmbH website at www.congatec.com.

### 6.3 OEM BIOS Customization

The conga-QA5 is equipped with congatec Embedded BIOS, which is based on American Megatrends Inc. Aptio UEFI firmware. The congatec Embedded BIOS allows system designers to modify the BIOS. For more information about customizing the congatec Embedded BIOS, refer to the congatec System Utility user's guide CGUTLm1x.pdf on the congatec website at www.congatec.com or contact technical support.

The customization features supported are described below:

## 6.3.1 OEM Default Settings

This feature allows system designers to create and store their own BIOS default configuration. Customized BIOS development by congatec for OEM default settings is no longer necessary because customers can easily perform this configuration by themselves using the congatec system utility CGUTIL. See congatec application note AN8\_Create\_OEM\_Default\_Map.pdf on the congatec website for details on how to add OEM default settings to the congatec Embedded BIOS.

## 6.3.2 OEM Boot Logo

This feature allows system designers to replace the standard text output displayed during POST with their own BIOS boot logo. Customized BIOS development by congatec for OEM Boot Logo is no longer necessary because customers can easily perform this configuration by themselves using the congatec system utility CGUTIL. See congatec application note AN8\_Create\_And\_Add\_Bootlogo.pdf on the congatec website for details on how to add OEM boot logo to the congatec Embedded BIOS.

## 6.3.3 OEM POST Logo

This feature allows system designers to replace the congatec POST logo displayed in the upper left corner of the screen during BIOS POST with their own BIOS POST logo. Use the congatec system utility CGUTIL 1.5.4 or later to replace/add the OEM POST logo.

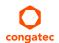

### 6.3.4 OEM BIOS Code/Data

With the congatec embedded BIOS it is possible for system designers to add their own code to the BIOS POST process. The congatec Embedded BIOS first calls the OEM code before handing over control to the OS loader.

Except for custom specific code, this feature can also be used to support verb tables for HDA codecs, PCI/PCIe opROMs, bootloaders, rare graphic modes and Super I/O controller initialization.

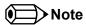

The OEM BIOS code of the new UEFI based firmware is only called when the CSM (Compatibility Support Module) is enabled in the BIOS setup menu. Contact congatec technical support for more information on how to add OEM code.

### 6.3.5 OEM DXE Driver

This feature allows designers to add their own UEFI DXE driver to the congatec embedded BIOS. Contact congatec technical support for more information on how to add an OEM DXE driver.

## 6.4 congatec Battery Management Interface

In order to facilitate the development of battery powered mobile systems based on embedded modules, congatec has defined an interface for the exchange of data between a x86 CPU module (using an ACPI operating system) and a Smart Battery system. A system developed according to the congatec Battery Management Interface Specification can provide the battery management functions supported by an ACPI capable operating system (e.g. charge state of the battery, information about the battery, alarms/events for certain battery states, ...) without the need for any additional modifications to the system BIOS.

In addition to the ACPI-compliant Control Method Battery mentioned above, the latest versions of the conga-QA7 BIOS and board controller firmware also support the LTC1760 battery manager from Linear Technology and a battery only solution (no charger). All three battery solutions are supported on the I2C bus and the SMBus. This gives the system designer more flexibility when choosing the appropriate battery subsystem.

For more information about the supported Battery Management Interface contact your local congatec sales representative.

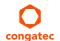

## 6.5 API Support (CGOS)

In order to benefit from the above mentioned non-industry standard feature set, congatec provides an API that allows application software developers to easily integrate all these features into their code. The CGOS API (congatec Operating System Application Programming Interface) is the congatec proprietary API that is available for all commonly used Operating Systems such as Win32, Win64, Linux. The architecture of the CGOS API driver provides the ability to write application software that runs unmodified on all congatec CPU modules. All the hardware related code is contained within the congatec embedded BIOS on the module. See section 1.1 of the CGOS API software developers guide, which is available on the congatec website.

## 6.6 Security Features

The conga-QA5 has an integrated Intel® PTT (TPM 2.0). Additionally, an Infineon SLB9665 (LPC TPM 2.0) or SLB9660 (LPC TPM 1.2) is available by assembly option.

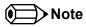

You can enable/disable the integrated Intel® PTT (TPM 2.0) in BIOS Setup: Enter BIOS Setup (see section 10.1 "Navigating the BIOS Setup Menu"), navigate to "Advanced Setup" and then "Platform Trust Technology". Always disable fTPM if you use an external TPM.

# 6.7 Suspend to RAM

The Suspend to RAM feature is available on the conga-QA5.

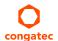

# 7 conga Tech Notes

The conga-QA5 has some technological features that require additional explanation. The following section will give the reader a better understanding of some of these features. This information will also help to gain a better understanding of the information found in the system resources section of this user's guide as well as some of the setup nodes found in the BIOS Setup Program description section.

## 7.1 Intel Apollo Lake SoC Features

#### 7.1.1 Processor Core

Some of the features supported by the Intel® Apollo Lake SoC are:

- Dual/Quad Core Processor
  - 2 modules of 2 cores each (Quad Core Processor)
  - Supporting Out of Order Execution (OOE)
  - Enhanced Intel SpeedStep® Technology
  - Intel® 64 bit Architecture
- Intel® full virtualization architecture supports
  - Intel® VT-x with Extended Page Tables (EPT)
  - Intel® Virtualization Technology for Directed I/O (VT-d)
- Thermal management support via Intel® Thermal Monitor (TM1 and TM2)

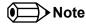

Intel® Hyper-Threading technology is not supported (four cores execute four threads).

#### 7.1.1.1 Intel Virtualization Technology

Intel® Virtualization Technology (Intel® VT) makes a single system appear as multiple independent systems to software. This allows multiple, independent operating systems to run simultaneously on a single system. Intel® VT comprises technology components to support virtualization of platforms based on Intel architecture microprocessors and chipsets. Intel® Virtualization Technology for IA-32, Intel® 64 and Intel® Architecture Intel® VT-x) added hardware support in the processor to improve the virtualization performance and robustness.

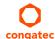

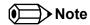

congatec does not offer virtual machine monitor (VMM) software. All VMM software support questions and queries should be directed to the VMM software vendor and not congatec technical support.

#### 7.1.1.2 AHCI

The Apollo Lake SoC provides hardware support for Advanced Host Controller Interface (AHCI), a programming interface for SATA host controllers. Platforms supporting AHCI may take advantage of performance features such as no master/slave designation for SATA devices (each device is treated as a master) and hardware-assisted native command queuing. AHCI also provides usability enhancements such as Hot-Plug.

#### 7.1.1.3 Thermal Management

ACPI is responsible for allowing the operating system to play an important part in the system's thermal management. This results in the operating system having the ability to take control of the operating environment by implementing cooling decisions according to the demands put on the CPU by the application.

The conga-QA5 ACPI thermal solution offers two different cooling policies.

#### Passive Cooling

When the temperature in the thermal zone must be reduced, the operating system can decrease the power consumption of the processor by throttling the processor clock. One of the advantages of this cooling policy is that passive cooling devices (in this case the processor) do not produce any noise. Use the "passive cooling trip point" setup node in the BIOS setup program to determine the temperature threshold that the operating system will use to start or stop the passive cooling procedure.

#### Critical Trip Point

If the temperature in the thermal zone reaches a critical point then the operating system will perform a system shut down in an orderly fashion in order to ensure that there is no damage done to the system as result of high temperatures. Use the "critical trip point" setup node in the BIOS setup program to determine the temperature threshold that the operating system will use to shut down the system.

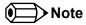

The end user must determine the cooling preferences for the system by using the setup nodes in the BIOS setup program to establish the appropriate trip points.

If passive cooling is activated and the processor temperature is above the trip point the processor clock is throttled. See section 12 of the ACPI Specification 2.0 C for more information about passive cooling.

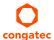

# 7.2 ACPI Suspend Modes and Resume Events

conga-QA5 supports S3 (STR= Suspend to RAM). For more information about S3 wake events see section 10.4.6 "ACPI Configuration Submenu".

S4 (Suspend to Disk) is not supported by the BIOS (S4\_BIOS) but it is supported by the following operating systems (S4\_OS= Hibernate):

• Windows® 10 and Linux

This table lists the "Wake Events" that resume the system from S3 unless otherwise stated in the "Conditions/Remarks" column:

| Wake Event                  | Conditions/Remarks                                                                                                    |
|-----------------------------|----------------------------------------------------------------------------------------------------|
| Power Button                | Wakes unconditionally from S3-S5.                                                                                                    |
| Onboard LAN Event           | Device driver must be configured for Wake On LAN support.                                                                                                    |
| PCI Express WAKE#           | Wakes unconditionally from S3-S5.                                                                                                    |
| PME#                        | Activate the wake up capabilities of a PCI device using Windows Device Manager configuration options for this device OR set Resume On PME# to Enabled in the Power setup menu.                                                                                                    |
| USB Mouse/Keyboard Event    | When Standby mode is set to S3, USB Hardware must be powered by standby power source.  Set USB Device Wakeup from S3/S4 to ENABLED in the ACPI setup menu (if setup node is available in BIOS setup program).  In Device Manager look for the keyboard/mouse devices. Go to the Power Management tab and check 'Allow this device to bring the computer out of standby'. |
| RTC Alarm                   | Activate and configure Resume On RTC Alarm in the Power setup menu. Only available in S5.                                                                                                    |
| Watchdog Power Button Event | Wakes unconditionally from S3-S5.                                                                                                    |

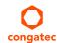

# 8 Signal Descriptions and Pinout Tables

The following section describes the signals found on Qseven® module's edge fingers.

Table 2 describes the terminology used in this section for the Signal Description tables. The PU/PD column indicates if a pull-up or pull-down resistor has been used, if the field entry area in this column for the signal is empty, then no pull-up or pull-down resistor has been implemented. The "#" symbol at the end of the signal name indicates that the active or asserted state occurs when the signal is at a low voltage level. When "#" is not present, the signal is asserted when at a high voltage level.

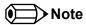

Not all the signals described in this section are available on all conga-QA5 variants. Use the article number of the module and refer to the options table in section 1 to determine the options available on the module.

Table 11 Signal Tables Terminology Descriptions

| Term   | Description                                                                                                    |
|--------|----------------------------------------------------------------------------------------------------|
| 1      | Input Pin                                                                                                    |
| 0      | Output Pin                                                                                                    |
| OC     | Open Collector Output Pin                                                                                                    |
| OD     | Open Drain Output Pin                                                                                                    |
| PP     | Push Pull Output Pin                                                                                                    |
| I/O    | Bi-directional Input/Output Pin                                                                                                    |
| Р      | Power Input Pin                                                                                                    |
| NA     | Not applicable                                                                                                    |
| NC     | Not Connected                                                                                                    |
| PCIE   | PCI Express differential pair signals. In compliance with the PCI Express Base Specification 2.0                                                          |
| GB_LAN | Gigabit Ethernet Media Dependent Interface differential pair signals. In compliance with IEEE 802.3ab 1000Base-T Gigabit Ethernet Specification.          |
| USB    | Universal Serial Bus differential pair signals. In compliance with the Universal Serial Bus Specification 2.0                                             |
| SATA   | Serial Advanced Technology Attachment differential pair signals. In compliance with the Serial ATA High Speed Serialized AT Attachment Specification 2.6. |
| SPI    | Serial Peripheral Interface bus is a synchronous serial data link that operates in full duplex mode.                                                      |
| LVDS   | Low-Voltage Differential Signaling differential pair signals. In compliance with the LVDS Owner's Manual 4.0.                                             |
| TMDS   | Transition Minimized Differential Signaling differential pair signals. In compliance with the Digital Visual Interface (DVI) Specification 1.0.           |
| CMOS   | Logic input or output.                                                                                                    |

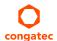

Table 12 Edge Finger Pinout

| Pin | Signal                    | Description                                                                         | Pin | Signal                   | Description                                                                              |
|-----|---------------------------|-------------------------------------------------------------------------------------|-----|--------------------------|------------------------------------------------------------------------------------------|
| 1   | GND                       | Power Ground                                                                        | 2   | GND                      | Power Ground                                                                             |
| 3   | GBE_MDI3-                 | Gigabit Ethernet MDI3-                                                              | 4   | GBE_MDI2-                | Gigabit Ethernet MDI2-                                                                   |
| 5   | GBE_MDI3+                 | Gigabit Ethernet MDI3+                                                              | 6   | GBE_MDI2+                | Gigabit Ethernet MDI2+                                                                   |
| 7   | GBE_LINK100#              | 100 Mbps link speed                                                                 | 8   | GBE_LINK1000#            | 1000 Mbps link speed                                                                     |
| 9   | GBE_MDI1-                 | Gigabit Ethernet MDI1-                                                              | 10  | GBE_MDI0-                | Gigabit Ethernet MDI0-                                                                   |
| 11  | GBE_MDI1+                 | Gigabit Ethernet MDI1+                                                              | 12  | GBE_MDI0+                | Gigabit Ethernet MDI0+                                                                   |
| 13  | GBE_LINK#                 | Gigabit Ethernet Link indicator                                                     | 14  | GBE_ACT#                 | Gigabit Ethernet Activity indicator                                                      |
| 15  | GBE_CTREF (*)             | Reference voltage for GBE                                                           | 16  | SUS_S5#                  | S5 (Soft OFF) – shutdown state                                                           |
| 17  | WAKE#                     | External system wake event                                                          | 18  | SUS_S3#                  | S3 (Suspend to RAM) – SLP                                                                |
| 19  | SUS_STAT#                 | Suspend status                                                                      | 20  | PWRBTN#                  | Power button                                                                             |
| 21  | SLP_BTN#                  | Sleep button                                                                        | 22  | LID_BTN#                 | LID button                                                                               |
| 23  | GND                       | Power Ground                                                                        | 24  | GND                      | Power Ground                                                                             |
| 25  | GND                       | Power Ground                                                                        | 26  | PWGIN                    | Power good input                                                                         |
| 27  | BATLOW#                   | Battery low input                                                                   | 28  | RSTBTN#                  | Reset button input                                                                       |
| 29  | SATA0_TX+                 | Serial ATA Channel 0 TX+                                                            | 30  | SATA1_TX+                | Serial ATA Channel 1 TX+                                                                 |
| 31  | SATA0_TX-                 | Serial ATA Channel 0 TX-                                                            | 32  | SATA1_TX-                | Serial ATA Channel 1 TX-                                                                 |
| 33  | SATA_ACT#                 | Serial ATA Activity                                                                 | 34  | GND                      | Power Ground                                                                             |
| 35  | SATA0_RX+                 | Serial ATA Channel 0 RX+                                                            | 36  | SATA1_RX+                | Serial ATA Channel 1 RX+                                                                 |
| 37  | SATA0_RX-                 | Serial ATA Channel 0 RX-                                                            | 38  | SATA1_RX-                | Serial ATA Channel 1 RX-                                                                 |
| 39  | GND                       | Power Ground                                                                        | 40  | GND                      | Power Ground                                                                             |
| 41  | BIOS_DISABLE#             | BIOS Module disable                                                                 | 42  | SDIO_CLK                 | SDIO Clock Output                                                                        |
|     | /BOOT_ALT#                | Boot Alternative Enable                                                             |     |                          |                                                                                          |
| 43  | SDIO_CD#                  | SDIO Card Detect                                                                    | 44  | SDIO_LED                 | SDIO LED                                                                                 |
| 45  | SDIO_CMD                  | SDIO Command/Response                                                               | 46  | SDIO_WP                  | SDIO Write Protect                                                                       |
| 47  | SDIO_PWR#                 | SDIO Power Enable                                                                   | 48  | SDIO_DAT1                | SDIO Data Line 1                                                                         |
| 49  | SDIO_DAT0                 | SDIO Data Line 0                                                                    | 50  | SDIO_DAT3                | SDIO Data Line 3                                                                         |
| 51  | SDIO_DAT2                 | SDIO Data Line 2                                                                    | 52  | SDIO_DAT5 (*)            | SDIO Data Line 5                                                                         |
| 53  | SDIO_DAT4 (*)             | SDIO Data Line 4                                                                    | 54  | SDIO_DAT7 (*)            | SDIO Data Line 7                                                                         |
| 55  | SDIO_DAT6 (*)             | SDIO Data Line 6                                                                    | 56  | USB_DRIVE_VBUS           | USB power enable pin for USB Port 1                                                      |
| 57  | GND                       | Power Ground                                                                        | 58  | GND                      | Power Ground                                                                             |
| 59  | HDA_SYNC<br>/ I2S_WS      | HD Audio/AC'97 Synchronization. Multiplexed with I2S Word Select from Codec         | 60  | SMB_CLK<br>/ GP1_I2C_CLK | SMBus Clock line. Multiplexed with General<br>Purpose I <sup>2</sup> C bus #1 clock line |
| 61  | HDA_RST#<br>/ I2S_RST#    | HD Audio/AC'97 Codec Reset. Multiplexed with I2S Codec Reset                        | 62  | SMB_DAT<br>/ GP1_I2C_DAT | SMBus Data line. Multiplexed with General<br>Purpose I <sup>2</sup> C bus #1 data line.  |
| 63  | HDA_BITCLK<br>/ I2S_CLK   | HD Audio/AC'97 Serial Bit Clock. Multiplexed with I2S Serial Data Clock from Codec. | 64  | SMB_ALERT#               | SMBus Alert input                                                                        |
| 65  | HDA_SDI (**)<br>/ I2S_SDI | HD Audio/AC'97 Serial Data In. Multiplexed with I2S Serial Data Input from Codec    | 66  | GP0_I2C_CLK              | General Purpose I2C Bus No 0 clock line                                                  |

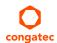

| Pin | Signal        | Description                                     | Pin | Signal        | Description                                     |
|-----|---------------|-------------------------------------------------|-----|---------------|-------------------------------------------------|
| 67  | HDA_SDO       | HD Audio/AC'97 Serial Data Out. Multiplexed     | 68  | GP0_I2C_DAT   | General Purpose I2C Bus No 0 data line          |
|     | / I2S_SDO     | with I2S Serial Data Output from Codec          |     |               |                                                 |
| 69  | THRM#         | Thermal Alarm active low                        | 70  | WDTRIG#       | Watchdog trigger signal                         |
| 71  | THRMTRIP#     | Thermal Trip indicates an overheating           | 72  | WDOUT         | Watchdog event indicator                        |
|     |               | condition                                       |     |               |                                                 |
| 73  | GND           | Power Ground                                    | 74  | GND           | Power Ground                                    |
| 75  | USB_P7-       | USB Port 7 Differential Pair Multiplexed with   | 76  | USB_P6-       | USB Port 6 Differential Pair Multiplexed with   |
|     | / USB_SSTX0-  | Superspeed USB transmit differential pair-      |     | / USB_SSRX0-  | Superspeed USB transmit differential pair-      |
| 77  | USB_P7+       | USB Port 7 Differential Pair+. Multiplexed with | 78  | USB_P6+       | USB Port 6 Differential Pair+. Multiplexed with |
|     | / USB_SSTX0+  | Superspeed USB transmit differential pair+      |     | / USB_SSRX0+  | Superspeed USB transmit differential pair+      |
| 79  | USB_6_7_OC#   | Over current detect input 6/7 USB               | 80  | USB_4_5_OC#   | Over current detect input 4/5 USB               |
| 81  | USB_P5-       | USB Port 5 Differential Pair Multiplexed with   | 82  | USB_P4-       | USB Port 4 Differential Pair Multiplexed with   |
|     | / USB_SSTX1-  | Superspeed USB transmit differential pair-      |     | / USB_SSRX1-  | Superspeed USB transmit differential pair-      |
| 83  | USB_P5+       | USB Port 5 Differential Pair+. Multiplexed with | 84  | USB_P4+       | USB Port 4 Differential Pair+. Multiplexed with |
|     | / USB_SSTX1+  | Superspeed USB transmit differential pair+      |     | / USB_SSRX1+  | Superspeed USB transmit differential pair+      |
| 85  | USB_2_3_OC#   | Over current detect input 2/3 USB               | 86  | USB_0_1_OC#   | Over current detect input 0/1 USB               |
| 87  | USB_P3-       | USB Port 3 Differential Pair-                   | 88  | USB_P2-       | USB Port 2 Differential Pair-                   |
| 89  | USB_P3+       | USB Port 3 Differential Pair+                   | 90  | USB_P2+       | USB Port 2 Differential Pair+                   |
| 91  | USB_VBUS      | USB VBUS pin                                    | 92  | USB_ID        | USB ID pin                                      |
| 93  | USB_P1-       | USB Port 1 Differential Pair-                   | 94  | USB_P0-       | USB Port 0 Differential Pair-                   |
| 95  | USB_P1+       | USB Port 1 Differential Pair+                   | 96  | USB_P0+       | USB Port 0 Differential Pair+                   |
| 97  | GND           | Power Ground                                    | 98  | GND           | Power Ground                                    |
| 99  | eDP0_TX0+     | eDP Primary Channel 0+                          | 100 | eDP1_TX0+     | eDP Secondary channel 0+                        |
|     | / LVDS_A0+    | LVDS Primary channel 0+                         |     | / LVDS_B0+    | LVDS Secondary channel 0+                       |
| 101 | eDP0_TX0-     | eDP Primary channel 0-                          | 102 | eDP1_TX0-     | eDP Secondary channel 0-                        |
|     | / LVDS_A0-    | LVDS Primary channel 0-                         |     | / LVDS_B0-    | LVDS Secondary channel 0-                       |
| 103 | eDP0_TX1+     | eDP Primary channel 1+                          | 104 | eDP1_TX1+     | eDP Secondary channel 1+                        |
|     | / LVDS_A1+    | LVDS Primary channel 1+                         |     | / LVDS_B1+    | LVDS Secondary channel 1+                       |
| 105 | eDP0_TX1-     | eDP Primary channel 1-                          | 106 | · =           | eDP Secondary channel 1-                        |
|     | / LVDS_A1-    | LVDS Primary channel 1-                         |     | / LVDS_B1-    | LVDS Secondary channel 1-                       |
| 107 | eDP0_TX2+     | eDP Primary channel 2+                          | 108 |               | eDP Secondary channel 2+                        |
|     | / LVDS_A2+    | LVDS Primary channel 2+                         |     | / LVDS_B2+    | LVDS Secondary channel 2+                       |
| 109 | eDP0_TX2-     | eDP Primary channel 2-                          | 110 |               | eDP Secondary channel 2-                        |
|     | / LVDS_A2-    | LVDS Primary channel 2-                         |     | / LVDS_B2-    | LVDS Secondary channel 2-                       |
| 111 | LVDS_PPEN     | LVDS Power enable                               | 112 | LVDS_BLEN     | LVDS Backlight enable                           |
| 113 | eDP0_TX3+     | eDP Primary channel 3+                          | 114 | eDP1_TX3+     | eDP Secondary channel 3+                        |
|     | / LVDS_A3+    | LVDS Primary channel 3+                         |     | / LVDS_B3+    | LVDS Secondary channel 3+                       |
| 115 | eDP0_TX3-     | eDP Primary channel 3-                          | 116 |               | eDP Secondary channel 3-                        |
|     | / LVDS_A3-    | LVDS Primary channel 3-                         |     | / LVDS_B3-    | LVDS Secondary channel 3-                       |
| 117 | GND           | Power Ground                                    | 118 | GND           | Power Ground                                    |
| 119 | eDP0_AUX+     | eDP Primary Auxilliary channel+                 | 120 | eDP1_AUX+     | eDP Secondary Auxiliary channel CLK+            |
|     | / LVDS_A_CLK+ | LVDS Primary channel CLK+                       |     | / LVDS_B_CLK+ | LVDS Secondary channel CLK+                     |

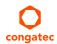

| Pin | Signal                         | Description                                                                                | Pin | Signal                   | Description                                       |
|-----|--------------------------------|--------------------------------------------------------------------------------------------|-----|--------------------------|---------------------------------------------------|
| 121 | eDP0_AUX-                      | eDP Primary Auxilliary channel-                                                            | 122 | eDP1_AUX-                | eDP Secondary Auxiliary channel CLK-              |
|     | / LVDS_A_CLK-                  | LVDS Primary channel CLK-                                                                  |     | / LVDS_B_CLK-            | LVDS Secondary channel CLK-                       |
| 123 | LVDS_BLT_CTRL<br>/ GP_PWM_OUT0 | PWM Backlight brightness<br>General Purpose PWM Output                                     | 124 | GP_1-Wire_Bus (*)        | General Purpose 1-wire bus interface              |
| 125 | LVDS_DID_DAT<br>/ GP_I2C_DAT   | DDC Display ID Data line<br>DDC based control signal (data) for optional<br>TMDS           | 126 | eDP0_HPD# / LVDS_BLC_DAT | Can be used as eDP primary hotplug detect         |
| 127 | LVDS_DID_CLK<br>/ GP_I2C_CLK   | DDC Display ID Clock line<br>DDC based control signal (clk) for optional<br>TMDS           | 128 |                          | Can be used as eDP secondary hotplug detect       |
| 129 | CAN0_TX (*)                    | CAN TX Output for CAN Bus Channel 0                                                        | 130 | CAN0_RX (*)              | CAN RX Input for CAN Bus Channel 0                |
| 131 | DP_LANE3+<br>/TMDS_CLK+        | DisplayPort differential pair line lane 3. Multiplexed with TMDS differential pair clock+  | 132 |                          | Reserved                                          |
| 133 | DP_LANE3-<br>/ TMDS_CLK-       | DisplayPort differential pair line lane 3. Multiplexed with TMDS differential pair clock-  | 134 | RSVD (Differential)      | Reserved                                          |
| 135 | GND                            | Power Ground                                                                               | 136 | GND                      | Power Ground                                      |
| 137 | DP_LANE1+<br>/ TMDS_LANE1+     | DisplayPort differential pair line lane 1<br>Multiplexed with TMDS differential pair lane1 | 138 | DP_AUX+                  | DisplayPort auxiliary channel                     |
| 139 | DP_LANE1-<br>/ TMDS_LANE1-     | DisplayPort differential pair line lane 1<br>Multiplexed with TMDS differential pair lane1 | 140 | DP_AUX-                  | DisplayPort auxiliary channel                     |
| 141 | GND                            | Power Ground                                                                               | 142 | GND                      | Power Ground                                      |
| 143 | DP_LANE2+ / TMDS_LANE0+        | DisplayPort differential pair line lane 2                                                  | 144 | RSVD (Differential)      | Reserved                                          |
| 145 | DP_LANE2- / TMDS_LANE0-        | DisplayPort differential pair line lane 2                                                  | 146 | RSVD (Differential)      | Reserved                                          |
| 147 | GND                            | Power Ground                                                                               | 148 | GND                      | Power Ground                                      |
| 149 | DP_LANE0+ / TMDS_LANE2+        | DisplayPort differential pair line lane 0<br>Multiplexed with TMDS differential pair lane2 | 150 | HDMI_CTRL_DAT            | DDC based control signal (data) for TMDS device.  |
| 151 | DP_LANE0- / TMDS_LANE2-        | DisplayPort differential pair line lane 0<br>Multiplexed with TMDS differential pair lane2 | 152 | HDMI_CTRL_CLK            | DDC based control signal (clock) for TMDS device. |
| 153 | DP_HDMI_HPD#                   | Hot plug detection for TMDS                                                                | 154 | DP_HPD#                  | Hot plug detection for DP                         |
| 155 | PCIE_CLK_REF+                  | PCI Express Reference Clock+                                                               | 156 | PCIE_WAKE#               | PCI Express Wake event                            |
| 157 | PCIE_CLK_REF-                  | PCI Express Reference Clock-                                                               | 158 |                          | Reset Signal for external devices                 |
| 159 | GND                            | Power Ground                                                                               | 160 | GND                      | Power Ground                                      |
| 161 | PCIE3_TX+                      | PCI Express Channel 3 Output+                                                              | 162 | PCIE3_RX+                | PCI Express Channel 3 Input+                      |
| 163 | PCIE3_TX-                      | PCI Express Channel 3 Output-                                                              | 164 | PCIE3_RX-                | PCI Express Channel 3 Input-                      |
| 165 | GND                            | Power Ground                                                                               | 166 |                          | Power Ground                                      |
| 167 | PCIE2_TX+                      | PCI Express Channel 2 Output+                                                              | 168 | PCIE2_RX+                | PCI Express Channel 2 Input+                      |
| 169 | PCIE2_TX-                      | PCI Express Channel 2 Output-                                                              | 170 |                          | PCI Express Channel 2 Input-                      |
| 171 | UARTO_TX                       | Serial Data Transmitter                                                                    | 172 | UARTO_RTS#               | Handshake signal, ready to receive data           |
| 173 | PCIE1_TX+                      | PCI Express Channel 1 Output+                                                              | 174 | PCIE1_RX+                | PCI Express Channel 1 Input+                      |
| 175 | PCIE1_TX-                      | PCI Express Channel 1 Output-                                                              | 176 | PCIE1_RX-                | PCI Express Channel 1 Input-                      |
| 177 | UARTO_RX                       | Serial Data Receiver                                                                       | 178 | UART0_CTS#               | Handshake signal, ready to send data              |

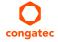

| Pin | Signal        | Description                                      | Pin | Signal               | Description                                               |
|-----|---------------|--------------------------------------------------|-----|----------------------|-----------------------------------------------------------|
| 179 | PCIE0_TX+     | PCI Express Channel 0 Output+                    | 180 | PCIE0_RX+            | PCI Express Channel 0 Input+                              |
| 181 | PCIE0_TX-     | PCI Express Channel 0 Output-                    | 182 | PCIE0_RX-            | PCI Express Channel 0 Input-                              |
| 183 | GND           | Power Ground                                     | 184 | GND                  | Power Ground                                              |
| 185 | LPC_AD0       | LPC Interface Address Data 0                     | 186 | LPC_AD1              | LPC Interface Address Data 1                              |
| 187 | LPC_AD2       | LPC Interface Address Data 2                     | 188 | LPC_AD3              | LPC Interface Address Data 3                              |
| 189 | LPC_CLK       | LPC Interface Clock                              | 190 | LPC_FRAME#           | LPC frame indicator                                       |
| 191 | SERIRQ        | Serialized interrupt                             | 192 | LPC_LDRQ# (*)        | LPC DMA request                                           |
| 193 | VCC_RTC       | 3V backup cell input                             | 194 | SPKR<br>/GP_PWM_OUT2 | Output for audio enunciator<br>General Purpose PWM Output |
| 195 | FAN_TACHOIN   | Fan tachometer input<br>General Purpose Timer In | 196 | FAN_PWMOUT           | Fan speed control (PWM)<br>General Purpose PWM Output     |
| 197 | GND           | Power Ground                                     | 198 | GND                  | Power Ground                                              |
| 199 | SPI_MOSI (**) | SPI Master serial output/Slave serial input      | 200 | SPI_CS0# (**)        | SPI Chip Select 0 Output                                  |
| 201 | SPI_MISO (**) | SPI Master serial input/Slave serial output      | 202 | SPI_CS1# (*)         | SPI Chip Select 1 Output                                  |
|     |               | signal                                           |     |                      |                                                           |
| 203 | SPI_SCK (**)  | SPI Clock Output                                 | 204 | MFG_NC4              | Do not connect on carrier board                           |
| 205 | VCC_5V_SB     | +5VDC,Standby ±5%                                | 206 | VCC_5V_SB            | +5VDC Standby ±5%                                         |
| 207 | MFG_NC0       | Do not connect on carrier board                  | 208 | MFG_NC2              | Do not connect on carrier board                           |
| 209 | MFG_NC1       | Do not connect on carrier board                  | 210 | MFG_NC3              | Do not connect on carrier board                           |
| 211 | VCC           | Power supply +5VDC ±5%                           | 212 | VCC                  | Power supply +5VDC ±5%                                    |
| 213 | VCC           | Power supply +5VDC ±5%                           | 214 | VCC                  | Power supply +5VDC ±5%                                    |
| 215 | VCC           | Power supply +5VDC ±5%                           | 216 | VCC                  | Power supply +5VDC ±5%                                    |
| 217 | VCC           | Power supply +5VDC ±5%                           | 218 | VCC                  | Power supply +5VDC ±5%                                    |
| 219 | VCC           | Power supply +5VDC ±5%                           | 220 | VCC                  | Power supply +5VDC ±5%                                    |
| 221 | VCC           | Power supply +5VDC ±5%                           | 222 | VCC                  | Power supply +5VDC ±5%                                    |
| 223 | VCC           | Power supply +5VDC ±5%                           | 224 | VCC                  | Power supply +5VDC ±5%                                    |
| 225 | VCC           | Power supply +5VDC ±5%                           | 226 | VCC                  | Power supply +5VDC ±5%                                    |
| 227 | VCC           | Power supply +5VDC ±5%                           | 228 | VCC                  | Power supply +5VDC ±5%                                    |
| 229 | VCC           | Power supply +5VDC ±5%                           | 230 | VCC                  | Power supply +5VDC ±5%                                    |

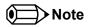

The signals marked with asterisk symbol (\*) are not supported on the conga-QA5.

On Apollo Lake SoC, the signals marked with asterisks (\*\*) have voltage levels that are different from the levels defined in the Oseven Specification. To comply with the Oseven Specification, the signals are routed through bidirectional level shifters on the module.

The bidirectional level shifters by nature have limited driving strength. congatec therefore recommends to route these signals as short as possible. External pull up/down resistors <100k ohm are not allowed on these signals.

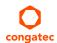

Table 13 PCI Express Signal Descriptions

| Signal        | Pin # | Description                                               | I/O      | PU/PD         | Comment                                                |
|---------------|-------|-----------------------------------------------------------|----------|---------------|--------------------------------------------------------|
| PCIE0_RX+     | 180   | PCI Express channel 0, Receive Input differential pair.   | I PCIE   |               | Supports PCI Express Base Specification, Revision 2.0  |
| PCIE0_RX-     | 182   |                                                           |          |               |                                                        |
| PCIE0_TX+     | 179   | PCI Express channel 0, Transmit Output differential pair. | O PCIE   |               | Supports PCI Express Base Specification, Revision 2.0  |
| PCIE0_TX-     | 181   |                                                           |          |               |                                                        |
| PCIE1_RX+     | 174   | PCI Express channel 1, Receive Input differential pair.   | I PCIE   |               | Supports PCI Express Base Specification, Revision 2.0. |
| PCIE1_RX-     | 176   |                                                           |          |               |                                                        |
| PCIE1_TX+     | 173   | PCI Express channel 1, Transmit Output differential pair. | O PCIE   |               | Supports PCI Express Base Specification, Revision 2.0  |
| PCIE1_TX-     | 175   |                                                           |          |               |                                                        |
| PCIE2_RX+     | 168   | PCI Express channel 2, Receive Input differential pair.   | I PCIE   |               | Supports PCI Express Base Specification, Revision 2.0  |
| PCIE2_RX-     | 170   |                                                           |          |               |                                                        |
| PCIE2_TX+     | 167   | PCI Express channel 2, Transmit Output differential pair. | O PCIE   |               | Supports PCI Express Base Specification, Revision 2.0  |
| PCIE2_TX-     | 169   |                                                           |          |               |                                                        |
| PCIE3_RX+     | 162   | PCI Express channel 3, Receive Input differential pair.   | I PCIE   |               | Supports PCI Express Base Specification, Revision 2.0  |
| PCIE3_RX-     | 164   |                                                           |          |               |                                                        |
| PCIE3_TX+     | 161   | PCI Express channel 3, Transmit Output differential pair. | O PCIE   |               | Supports PCI Express Base Specification, Revision 2.0  |
| PCIE3_TX-     | 163   |                                                           |          |               |                                                        |
| PCIE_CLK_REF+ | 155   | PCI Express Reference Clock for Lanes 0 to 3.             | O PCIE   |               |                                                        |
| PCIE_CLK_REF- | 157   |                                                           |          |               |                                                        |
| PCIE_WAKE#    | 156   | PCI Express Wake Event: Sideband wake signal asserted     | I 3.3VSB | PU 10k 3.3VSB |                                                        |
|               |       | by components requesting wakeup.                          |          |               |                                                        |
| PCIE_RST#     | 158   | Reset Signal for external devices.                        | O 3.3V   |               |                                                        |

Table 14 UART Signal Descriptions

| Signal     | Pin # | Description                             | I/O    | PU/PD        | Comment |
|------------|-------|-----------------------------------------|--------|--------------|---------|
| UARTO_TX   | 171   | Serial Data Transmitter                 | O 3.3V |              |         |
| UARTO_RX   | 177   | Serial Data Reciever                    | I 3.3V | PU 100k 3.3V |         |
| UARTO_CTS# | 178   | Handshake signal, ready to send data    | I 3.3V | PU 100k 3.3V |         |
| UARTO_RTS# | 172   | Handshake signal, ready to receive data | O 3.3V |              |         |

Table 15 Ethernet Signal Descriptions

| Signal                 | Pin #    | Description                                                                                                    | I/O         | PU/PD | Comment                                        |
|------------------------|----------|----------------------------------------------------------------------------------------------------|-------------|-------|------------------------------------------------|
| GBE_MDI0+<br>GBE_MDI0- | 12<br>10 | Media Dependent Interface (MDI) differential pair 0. The MDI can operate in 1000, 100, and 10Mbit/sec modes. This signal pair is used for all modes.                                                                                                    | I/O Analog  |       | Twisted pair signals for external transformer. |
| GBE_MDI1+<br>GBE_MDI1- | 11<br>9  | Media Dependent Interface (MDI) differential pair 1. The MDI can operate in 1000, 100, and 10Mbit/sec modes. This signal pair is used for all modes.                                                                                                    | I/O Analog  |       | Twisted pair signals for external transformer. |
| GBE_MDI2+<br>GBE_MDI2- | 6        | Media Dependent Interface (MDI) differential pair 2. The MDI can operate in 1000, 100, and 10Mbit/sec modes. This signal pair is only used for 1000Mbit/sec Gigabit Ethernet mode.                                                                                                    | I/O Analog  |       | Twisted pair signals for external transformer. |
| GBE_MDI3+<br>GBE_MDI3- | 5<br>3   | Media Dependent Interface (MDI) differential pair 3. The MDI can operate in 1000, 100, and 10Mbit/sec modes. This signal pair is only used for 1000Mbit/sec Gigabit Ethernet mode.                                                                                                    | I/O Analog  |       | Twisted pair signals for external transformer. |
| GBE_CTREF              | 15       | Reference voltage for carrier board Ethernet magnetics center tap. The reference voltage is determined by the requirements of the module's PHY and may be as low as 0V and as high as 3.3V.  The reference voltage output should be current limited on the module. In a case in which the reference is shorted to ground, the current must be limited to 250mA or less. | REF         |       | Not connected                                  |
| GBE_LINK#              | 13       | Ethernet controller 0 link indicator, active low.                                                                                                    | O 3.3VSB PP |       | indicates only LINK100 and LINK1000            |
| GBE_LINK100#           | 7        | Ethernet controller 0 100Mbit/sec link indicator, active low.                                                                                                    | O 3.3VSB PP |       |                                                |
| GBE_LINK1000#          | 8        | Ethernet controller 0 1000Mbit/sec link indicator, active low.                                                                                                    | O 3.3VSB PP |       |                                                |
| GBE_ACT#               | 14       | Ethernet controller 0 activity indicator, active low.                                                                                                    | O 3.3VSB PP |       |                                                |

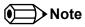

The conga-QA5 can drive GbE LEDs with up to 10 mA.

Table 16 SATA Signal Descriptions

| Signal    | Pin # | Description                                                  | I/O    | PU/PD | Comment                                         |
|-----------|-------|--------------------------------------------------------------|--------|-------|-------------------------------------------------|
| SATA0_RX+ | 35    | Serial ATA channel 0, Receive Input differential pair.       | I SATA |       | Supports Serial ATA specification, Revision 3.1 |
| SATA0_RX- | 37    |                                                              |        |       |                                                 |
| SATA0_TX+ | 29    | Serial ATA channel 0, Transmit Output differential pair.     | O SATA |       | Supports Serial ATA specification, Revision 3.1 |
| SATA0_TX- | 31    |                                                              |        |       |                                                 |
| SATA1_RX+ | 36    | Serial ATA channel 1, Receive Input differential pair.       | I SATA |       | Supports Serial ATA specification, Revision 3.1 |
| SATA1_RX- | 38    |                                                              |        |       |                                                 |
| SATA1_TX+ | 30    | Serial ATA channel 1, Transmit Output differential pair.     | O SATA |       | Supports Serial ATA specification, Revision 3.1 |
| SATA1_TX- | 32    |                                                              |        |       |                                                 |
| SATA_ACT# | 33    | Serial ATA Led. Open collector output pin driven during SATA | OD     |       | up to 10mA                                      |
|           |       | command activity.                                            |        |       |                                                 |

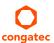

## Table 17 USB Signal Descriptions

| Signal                                         | Pin #    | Description                                                                                                    | I/O      | PU/PD            | Comment                                                                                                    |
|------------------------------------------------|----------|----------------------------------------------------------------------------------------------------|----------|------------------|----------------------------------------------------------------------------------------------------|
| USB_P0+<br>USB_P0-                             | 96<br>94 | Universal Serial Bus Port 0 differential pair.                                                                                       | 1/0      |                  | USB 2.0 compliant. Backwards compatible to USB 1.1<br>Can be combined with USB_SSRX0 and USB_SSTX0 signals to<br>create a USB 3.0 port.                                                       |
| USB_P1+<br>USB_P1-                             | 95<br>93 | Universal Serial Bus Port 1 differential pair. This port may be optionally used as USB client port.                                  | I/O      |                  | USB 2.0 compliant. Backwards compatible to USB 1.1<br>Can be combined with USB_SSRX1 and USB_SSTX1 signals to<br>create a USB 3.0 port.                                                       |
| USB_P2+<br>USB_P2-                             | 90<br>88 | Universal Serial Bus Port 2 differential pair.                                                                                       | 1/0      |                  | USB 2.0 compliant. Backwards compatible to USB 1.1                                                                                                    |
| USB_P3+<br>USB_P3-                             | 89<br>87 | Universal Serial Bus Port 3 differential pair.                                                                                       | 1/0      |                  | USB 2.0 compliant. Backwards compatible to USB 1.1                                                                                                    |
| USB_P4+<br>USB_P4-<br>USB_SSRX1+<br>USB_SSRX1- | 84<br>82 | Universal Serial Bus Port 4 differential pair.  Multiplexed with receive signal differential pairs for the Superspeed USB data path. | I/O      |                  | USB 2.0 compliant. Backwards compatible to USB 1.1. AC coupled on module for USB_SS variant.  Note: These pins carry either SuperSpeed or USB 2.0 signals depending on the conga-QA5 variant. |
| USB_P5+<br>USB_P5-<br>USB_SSTX1+<br>USB_SSTX1- | 83<br>81 | Universal Serial Bus Port 5 differential pair.  Multiplexed with transmit signal differential pairs for the Superspeed USB data path | 0        |                  | USB 2.0 compliant. Backwards compatible to USB 1.1. AC coupled on module for USB_SS variant. Note: These pins carry either SuperSpeed or USB 2.0 signals depending on the conga-QA5 variant.  |
| USB_P6+<br>USB_P6-<br>USB_SSRX0+<br>USB_SSRX0- | 78<br>76 | Universal Serial Bus Port 6 differential pair.  Multiplexed with receive signal differential pairs for the Superspeed USB data path  | I PCIE   |                  | USB 2.0 compliant. Backwards compatible to USB 1.1. AC coupled on module for USB_SS variant. Note: These pins carry either SuperSpeed or USB 2.0 signals depending on the conga-QA5 variant.  |
| USB_P7+<br>USB_P7-<br>USB_SSTX0+<br>USB_SSTX0- | 77<br>75 | Universal Serial Bus Port 7 differential pair.  Multiplexed with transmit signal differential pairs for the Superspeed USB data path | O PCIE   |                  | USB 2.0 compliant. Backwards compatible to USB 1.1 AC coupled on module for USB_SS variant. Note: These pins carry either SuperSpeed or USB 2.0 signals depending on the conga-QA5 variant.   |
| USB_0_1_OC#                                    | 86       | Over current detect input 1. This pin is used to monitor the USB power over current of the USB Ports 0 and 1.                        | I 3.3VSB | PU 10k<br>3.3VSB |                                                                                                    |
| USB_2_3_OC#                                    | 85       | Over current detect input 2. This pin is used to monitor the USB power over current of the USB Ports 2 and 3.                        | I 3.3VSB | PU 10k<br>3.3VSB |                                                                                                    |
| USB_4_5_OC#                                    | 80       | Over current detect input 3. This pin is used to monitor the USB power over current of the USB Ports 4 and 5.                        | I 3.3VSB | PU 10k<br>3.3VSB |                                                                                                    |
| USB_6_7_OC#                                    | 79       | Over current detect input 4. This pin is used to monitor the USB power over current of the USB Ports 6 and 7.                        | I 3.3VSB | PU 10k<br>3.3VSB |                                                                                                    |

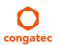

| USB_ID             | 92 | USB ID pin. Configures the mode of the USB Port 1: - To use the port as a host, connect this pin to ground with a $10\Omega$ or lower resistor To use the port as a client, leave the pin unconnected or connect it to ground with a $100K\Omega$ or greater resistor. Refer to the Qseven Design guide for further details. | I 3.3VSB                  |       | Should be connected to ID pin on USB AB connector if used. |
|--------------------|----|----------------------------------------------------------------------------------------------------|---------------------------|-------|------------------------------------------------------------|
| USB_VBUS           | 91 | USB VBUS pin 5V tolerant VBUS resistance to be placed on the module VBUS capacitance to be placed on the carrier board                                                                                                    | I 5V<br>Passive<br>Analog | PD 1M |                                                            |
| USB_DRIVE_<br>VBUS | 56 | USB power enable pin for USB Port 1. Enables the power for the USB Dual role port on the carrier                                                                                                    | O 3.3V<br>CMOS            |       |                                                            |

### Table 18 SDIO Signal Descriptions

| Signal                                                                                               | Pin #                                        | Description                                                                                                    | I/O               | PU/PD  | Comment                                                    |
|----------------------------------------------------------------------------------------------------|----------------------------------------------|----------------------------------------------------------------------------------------------------|-------------------|--------|------------------------------------------------------------|
| SDIO_CD#                                                                                             | 43                                           | SDIO Card Detect. This signal indicates when a SDIO/MMC card is present.                                                                                                    | I/O 3.3V          | PU 20k |                                                            |
| SDIO_CLK                                                                                             | 42                                           | SDIO Clock. With each cycle of this signal a one-bit transfer on the command and each data line occurs. This signal has maximum frequency of 48 MHz.                                                          | O 3.3V            | PD 20k |                                                            |
| SDIO_CMD                                                                                             | 45                                           | SDIO Command/Response. This signal is used for card initialization and for command transfers. During initialization mode this signal is open drain. During command transfer this signal is in push-pull mode. | I/O 3.3V<br>OD/PP | PU 20k |                                                            |
| SDIO_LED                                                                                             | 44                                           | SDIO LED. Used to drive an external LED to indicate when transfers occur on the bus.                                                                                                    | O 3.3V            |        |                                                            |
| SDIO_WP                                                                                              | 46                                           | SDIO Write Protect. This signal denotes the state of the write-protect tab on SD cards.                                                                                                    | I/O 3.3V          | PU 20k |                                                            |
| SDIO_PWR#                                                                                            | 47                                           | SDIO Power Enable. This signal is used to enable the power being supplied to a SD/MMC card device.                                                                                                    | O 3.3V            |        |                                                            |
| SDIO_DATO<br>SDIO_DAT1<br>SDIO_DAT2<br>SDIO_DAT3<br>SDIO_DAT4<br>SDIO_DAT5<br>SDIO_DAT6<br>SDIO_DAT7 | 49<br>48<br>51<br>50<br>53<br>52<br>55<br>54 | SDIO Data lines. These signals operate in push-pull mode.                                                                                                    | I/O 3.3V<br>OD/PP | PU 20k | Only 4-bit SDIO interface. SDIO_DAT[7:4] are not connected |

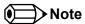

The conga-QA5 also supports UHS-I speed that uses I/O 1.8V.

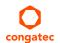

Table 19 HDA Signal Descriptions

| Signal       | Pin # | Description                                  | I/O      | PU/PD  | Comment |
|--------------|-------|----------------------------------------------|----------|--------|---------|
| HDA_RST#     | 61    | HD Audio Codec Reset.                        | O 3.3VSB |        |         |
| HDA_SYNC     | 59    | HD Audio Serial Bus Synchronization.         | O 3.3VSB |        |         |
| HDA_BITCLK   | 63    | HD Audio 24 MHz Serial Bit Clock from Codec. | O 3.3VSB |        |         |
| HDA_SDO      | 67    | HD Audio Serial Data Output to Codec.        | O 3.3VSB |        |         |
| HDA_SDI (**) | 65    | HD Audio Serial Data Input from Codec.       | I 3.3VSB | PD 47k |         |

On Intel Apollo Lake SoC, the signals marked with asterisks (\*\*) have voltage levels that are different from the levels defined in the Oseven Specification. To comply with the Oseven Specification, the signals are routed through bidirectional level shifters on the module.

The bidirectional level shifters by nature have limited driving strength. congatec therefore recommends to route these signals as short as possible. External pull up/down resistors <100k ohm are not allowed on these signals.

Table 20 LVDS Signal Descriptions

| Signal                                         | Pin #      | Description                                                                                                    | I/O              | PU/PD   | Comment                                                                                                    |
|------------------------------------------------|------------|----------------------------------------------------------------------------------------------------|------------------|---------|----------------------------------------------------------------------------------------------------|
| LVDS_PPEN                                      | 111        | Controls panel power enable.                                                                                                    | O 3.3V           | PD 100k |                                                                                                    |
| LVDS_BLEN                                      | 112        | Controls panel Backlight enable.                                                                                                    | O 3.3V           | PD 100k |                                                                                                    |
| LVDS_BLT_CTRL<br>/GP_PWM_OUT0                  | 123        | Primary functionality is to control the panel backlight brightness via pulse width modulation (PWM). When not in use for this primary purpose it can be used as General Purpose PWM Output. | O 3.3V           |         |                                                                                                    |
| LVDS_A0+<br>LVDS_A0-<br>eDP0_TX0+<br>eDP0_TX0- | 99<br>101  | LVDS primary channel differential pair 0.  Display Port primary channel differential pair 0.                                                                                                | O LVDS/<br>O eDP |         | eDP signals are AC coupled on the module. These pins carry either LVDS or eDP signals depending on the conga-QA5 variant. |
| LVDS_A1+<br>LVDS_A1-<br>eDP0_TX1+<br>eDP0_TX1- | 103<br>105 | LVDS primary channel differential pair 1.  Display Port primary channel differential pair 1.                                                                                                | O LVDS/<br>O eDP |         | eDP signals are AC coupled on the module. These pins carry either LVDS or eDP signals depending on the conga-QA5 variant. |
| LVDS_A2+<br>LVDS_A2-<br>eDP0_TX2+<br>eDP0_TX2- | 107<br>109 | LVDS primary channel differential pair 2.  Display Port primary channel differential pair 2.                                                                                                | O LVDS/<br>O eDP |         | eDP signals are AC coupled on the module. These pins carry either LVDS or eDP signals depending on the conga-QA5 variant. |

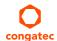

| LVDS_A3+                                             | 113        | LVDS primary channel differential pair 3.                                                                                                    | O LVDS/          |                | eDP signals are AC coupled on the                                                                                          |
|------------------------------------------------------|------------|----------------------------------------------------------------------------------------------------|------------------|----------------|----------------------------------------------------------------------------------------------------|
| LVDS_A3-<br>eDP0_TX3+<br>eDP0_TX3-                   | 115        | Display Port primary channel differential pair 3.                                                                                                    | O eDP            |                | module. These pins carry either LVDS or eDP signals depending on the conga-QA5 variant.                                    |
| LVDS_A_CLK+<br>LVDS_A_CLK-<br>eDP0_AUX+<br>eDP0_AUX- | 119<br>121 | LVDS primary channel differential pair clock lines.  Display Port primary auxiliary channel.                                                                                             | O LVDS/<br>O eDP |                | eDP signals are AC coupled on the module. These pins carry either LVDS or eDP signals depending on the conga-QA5 variant.  |
| LVDS_B0+<br>LVDS_B0-<br>eDP1_TX0+<br>eDP1_TX0-       | 100<br>102 | LVDS secondary channel differential pair 0.  Display Port secondary channel differential pair 0.                                                                                         | O LVDS/<br>O DP  |                | DD1 signals are AC coupled on the module. These pins carry either LVDS or DDI1 signals depending on the conga-QA5 variant. |
| LVDS_B1+<br>LVDS_B1-<br>eDP1_TX1+<br>eDP1_TX1-       | 104<br>106 | LVDS secondary channel differential pair 1.  Display Port secondary channel differential pair 1.                                                                                         | O LVDS/<br>O DP  |                | DD1 signals are AC coupled on the module. These pins carry either LVDS or DDI1 signals depending on the conga-QA5 variant. |
| LVDS_B2+<br>LVDS_B2-<br>eDP1_TX2+<br>eDP1_TX2-       | 108<br>110 | LVDS secondary channel differential pair 2.  Display Port secondary channel differential pair 2.                                                                                         | O LVDS/<br>O DP  |                | DD1 signals are AC coupled on the module. These pins carry either LVDS or DDI1 signals depending on the conga-QA5 variant. |
| LVDS_B3+<br>LVDS_B3-<br>eDP1_TX3+<br>eDP1_TX3-       | 114<br>116 | LVDS secondary channel differential pair 3.  Display Port secondary channel differential pair 3.                                                                                         | O LVDS/<br>O DP  |                | DD1 signals are AC coupled on the module. These pins carry either LVDS or DDI1 signals depending on the conga-QA5 variant. |
| LVDS_B_CLK+<br>LVDS_B_CLK-<br>eDP1_AUX+<br>eDP1_AUX- | 120<br>122 | LVDS secondary channel differential pair clock lines.  Display Port secondary auxiliary channel.                                                                                         | O LVDS/<br>O DP  |                | DD1 signals are AC coupled on the module. These pins carry either LVDS or DDI1 signals depending on the conga-QA5 variant. |
| LVDS_DID_CLK<br>/GP2_I2C_CLK                         | 127        | Primary functionality is DisplayID DDC clock line used for LVDS flat panel detection. If primary functionality is not used it can be as General Purpose I <sup>2</sup> C bus clock line. | I/OD 3.3V        | PU 2k2<br>3.3V | Used as DDI1_DDC_SCL for variants that do not support LVDS.                                                                |
| LVDS_DID_DAT<br>/GP2_I2C_DAT                         | 125        | Primary functionality DisplayID DDC data line used for LVDS flat panel detection. If primary functionality is not used it can be as General Purpose I <sup>2</sup> C bus data line.      | I/OD 3.3V        | PU 2k2<br>3.3V | Used as DDI1_DDC_SDA for variants that do not support LVDS.                                                                |
| LVDS_BLC_CLK<br>eDP1_HPD#                            | 128        | Control clock signal for external SSC clock chip. If the primary functionality is not used, it can be used as an embedded DisplayPort secondary Hotplug detection.                       | I/OD 3.3V        | PU 10k<br>3.3V | Not supported on variants that provide LVDS. DDI1_HPD# for variants that do not support LVDS.                              |
| LVDS_BLC_DAT<br>eDP0_HPD#                            | 126        | Control data signal for external SSC clock chip.  If the primary functionality is not used, it can be used as an embedded DisplayPort primary Hotplug detection.                         | I/OD 3.3V        | PU 10k<br>3.3V | Not supported on variants that provide LVDS. eDP_HPD# for variants that do not support LVDS.                               |

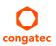

Table 21 DisplayPort Signal Descriptions

| Signal    | Pin # | Description                                                    | I/O    | PU/PD       | Comment                                  |
|-----------|-------|----------------------------------------------------------------|--------|-------------|------------------------------------------|
| DP_LANE3+ | 131   | DisplayPort differential pair lines lane 3                     | O DP   |             | AC coupled on module.                    |
| DP_LANE3- | 133   | (Shared with TMDS_CLK+ and TMDS_CLK-)                          |        |             |                                          |
| DP_LANE2+ | 143   | DisplayPort differential pair lines lane 2                     | O DP   |             | AC coupled on module.                    |
| DP_LANE2- | 145   | (Shared with TMDS_LANE0+ and TMDS_LANE0-)                      |        |             |                                          |
| DP_LANE1+ | 137   | DisplayPort differential pair lines lane 1                     | O DP   |             | AC coupled on module.                    |
| DP_LANE1- | 139   | (Shared with TMDS_LANE1+ and TMDS_LANE1-)                      |        |             |                                          |
| DP_LANE0+ | 149   | DisplayPort differential pair lines lane 0                     | O DP   |             | AC coupled on module.                    |
| DP_LANE0- | 151   | (Shared with TMDS_LANE2+ and TMDS_LANE2-)                      |        |             | ·                                        |
| DP_AUX+   | 138   | Auxiliary channel used for link management and device control. | I/O DP |             | AC coupled off module.                   |
| DP_AUX-   | 140   | Differential pair lines.                                       |        |             |                                          |
| DP_HPD#   | 154   | Hot plug detection signal that serves as an interrupt request. | I 3.3V | PU 10k 3.3V | Supports open drain and PushPull driver. |

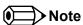

The DisplayPort signals are shared with TMDS signals.

Table 22 TMDS Signal Descriptions

| Signal        | Pin # | Description                                            | I/O       | PU/PD  |                                                             |
|---------------|-------|--------------------------------------------------------|-----------|--------|-------------------------------------------------------------|
| TMDS_CLK+     | 131   | TMDS differential pair clock lines.                    | O TMDS    |        | Passive level shifter shall use PD 470R.                    |
| TMDS_CLK-     | 133   | (Shared with DP_LANE3- and DP_LANE3+)                  |           |        |                                                             |
| TMDS_LANE0+   | 143   | TMDS differential pair lines lane 0.                   | O TMDS    |        | Passive level shifter shall use PD 470R.                    |
| TMDS_LANE0-   | 145   | (Shared with DP_LANE2- and DP_LANE2+)                  |           |        |                                                             |
| TMDS_LANE1+   | 137   | TMDS differential pair lines lane 1.                   | O TMDS    |        | Passive level shifter shall use PD 470R.                    |
| TMDS_LANE1-   | 139   | (Shared with DP_LANE1- and DP_LANE1+)                  |           |        |                                                             |
| TMDS_LANE2+   | 149   | TMDS differential pair lines lane 2.                   | O TMDS    |        | Passive level shifter shall use PD 470R.                    |
| TMDS_LANE2-   | 151   | (Shared with DP_LANE0- and DP_LANE0+)                  |           |        |                                                             |
| HDMI_CTRL_CLK | 152   | DDC based control signal (clock) for TMDS device.      | I/OD 3.3V | PU 2k2 | Level shifter FET and 2.2k PU to 5V shall be placed between |
|               |       |                                                        |           | 3.3V   | module and TMDS connector.                                  |
| HDMI_CTRL_DAT | 150   | DDC based control signal (data) for TMDS device.       | I/OD 3.3V | PU 2k2 | Level shifter FET and 2.2k PU to 5V shall be placed between |
|               |       |                                                        |           | 3.3V   | module and TMDS connector.                                  |
| DP_HDMI_HPD#  | 153   | Hot plug active low detection signal that serves as an | 13.3V     | PU 10k | Supports open drain and PushPull Driver.                    |
|               |       | interrupt request.                                     |           | 3.3V   |                                                             |

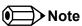

The conga-QA5 does not natively support TMDS. A DP++ to TMDS converter (e.g. PTN3360D) needs to be implemented.

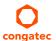

Table 23 LPC Signal Descriptions

| Signal     | Pin # | Description                                                                        | I/O      | PU/PD  | Comment        |
|------------|-------|------------------------------------------------------------------------------------|----------|--------|----------------|
| LPC_AD0    | 185   | Multiplexed Command, Address and Data (LPC_AD[03])                                 | I/O 3.3V | PU 20k |                |
| LPC_AD1    | 186   |                                                                                    |          |        |                |
| LPC_AD2    | 187   |                                                                                    |          |        |                |
| LPC_AD3    | 188   |                                                                                    |          |        |                |
| LPC_FRAME# | 190   | LPC frame indicates the start of a new cycle or the termination of a broken cycle. | I/O 3.3V | PU 20k |                |
| LPC_LDRQ#  | 192   | LPC DMA request.                                                                   | I 3.3V   | PU 10k | Not supported. |
| LPC_CLK    | 189   | LPC clock                                                                          | O 3.3V   |        | 25 MHz.        |
| SERIRQ     | 191   | Serialized Interrupt.                                                              | I/O 3.3V | PU 20k |                |

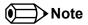

The conga-QA5 does not support GPIOs on the LPC interface.

Table 24 SPI Interface Signal Descriptions

| Signal        | Pin # | Description                                                                                                   | I/O      | PU/PD  | Comment       |
|---------------|-------|----------------------------------------------------------------------------------------------------|----------|--------|---------------|
| SPI_MOSI (**) | 199   | Master serial output/Slave serial input signal. SPI serial output data from Qseven® module to the SPI device. | O 3.3VSB |        |               |
| SPI_MISO (**) | 201   | Master serial input/Slave serial output signal. SPI serial input data from the SPI device to Qseven® module.  | I 3.3VSB |        |               |
| SPI_SCK (**)  | 203   | SPI clock output.                                                                                             | O 3.3VSB |        |               |
| SPI_CS0# (**) | 200   | SPI chip select 0 output.                                                                                     | O 3.3VSB |        |               |
| SPI_CS1#      | 202   | SPI Chip Select 1 signal is used as the second chip select when two devices are used. Do not use when only    | O 3.3VSB | PU 10k | Not supported |
|               |       | one SPI device is used.                                                                                       |          |        |               |

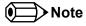

The SPI interface is for external BIOS only.

On Intel Apollo Lake SoC, the signals marked with asterisks (\*\*) have voltage levels that are different from the levels defined in the Oseven Specification. To comply with the Oseven Specification, the signals are routed through bidirectional level shifters on the module.

The bidirectional level shifters by nature have limited driving strength. congatec therefore recommends to route these signals as short as possible.

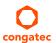

### Table 25 CAN Bus Signal Descriptions

| Signal  | Pin # | Description                                                                                                    | I/O    | PU/PD | Comment       |
|---------|-------|----------------------------------------------------------------------------------------------------|--------|-------|---------------|
| CAN0_TX | 129   | CAN (Controller Area Network) TX output for CAN Bus channel 0. In order to connect a CAN controller device to the Qseven® module's CAN bus it is necessary to add transceiver hardware to the carrier board. | O 3.3V |       | Not connected |
| CAN0_RX | 130   | RX input for CAN Bus channel 0. In order to connect a CAN controller device to the Qseven® module's CAN bus it is necessary to add transceiver hardware to the carrier board.                                | I 3.3V |       | Not connected |

### Table 26 Power and GND Signal Descriptions

| Signal    | Pin #                                                                                                    | Description                                                                                                    | I/O | PU/PD | Comment                                                            |
|-----------|----------------------------------------------------------------------------------------------------|----------------------------------------------------------------------------------------------------|-----|-------|--------------------------------------------------------------------|
| VCC       | 211-230                                                                                                    | Power Supply +5VDC ±5%.                                                                                                    | Р   |       |                                                                    |
| VCC_5V_SB | 205-206                                                                                                    | Standby Power Supply +5VDC ±5%.                                                                                                    | Р   |       | VCC_5V_SB should be connected to VCC if not used on carrier board. |
| VCC_RTC   | 193                                                                                                    | 3 V backup cell input. VCC_RTC should be connected to a 3V backup cell for RTC operation and storage register non-volatility in the absence of system power. (VCC_RTC = 2.5 - 3.3 V). | Р   |       |                                                                    |
| GND       | 1, 2, 23-25, 34, 39-40, 57-58, 73-74, 97-98, 117-118, 135-136, 141-142, 147-148, 159-160, 165-166, 183-184, 197-198 | Power Ground.                                                                                                    | Р   |       |                                                                    |

## Table 27 Power Control Signal Descriptions

| Signal  | Pin # | Description of Power Control signals                                                                                                    | I/O      | PU/PD            | Comment                                                                             |
|---------|-------|----------------------------------------------------------------------------------------------------|----------|------------------|-------------------------------------------------------------------------------------|
| PWGIN   | 26    | High active input for the Qseven® module indicates that all power rails located on the carrier board are ready for use.                                         | I 5V     |                  | Supports open drain and PushPull driver. The input is protected by diode on module. |
| PWRBTN# | 20    | Power Button: Low active power button input. This signal is triggered on the falling edge.  Note: For proper detection, assert a pulse width of at least 16 ms. | I 3.3VSB | PU 10k<br>3.3VSB |                                                                                     |

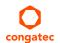

### Table 28 Power Management Signal Descriptions

| Signal    | Pin # | Description of Power Management signals                                                                                                    | I/O      | PU/PD            | Comment |
|-----------|-------|----------------------------------------------------------------------------------------------------|----------|------------------|---------|
| RSTBTN#   | 28    | Reset button input. This input may be driven active low by an external circuitry to reset the Oseven® module. <b>Note:</b> For proper detection, assert a pulse width of at least 16 ms.                                                           | I 3.3V   | PU 10k<br>3.3V   |         |
| BATLOW#   | 27    | Battery low input. This signal may be driven active low by external circuitry to signal that the system battery is low or may be used to signal some other external battery management event.                                                      | I 3.3VSB | PU 10k<br>3.3VSB |         |
| WAKE#     | 17    | External system wake event. This may be driven active low by external circuitry to signal an external wake-up event.                                                                                                    | I 3.3VSB | PU 10k<br>3.3VSB |         |
| SUS_STAT# | 19    | Suspend Status: indicates that the system will be entering a low power state soon.                                                                                                    | O 3.3VSB |                  |         |
| SUS_S3#   | 18    | S3 State: This signal shuts off power to all runtime system components that are not maintained during S3 (Suspend to Ram), S4 or S5 states. The signal SUS_S3# is necessary in order to support the optional S3 cold power state.                  |          |                  |         |
| SUS_S5#   | 16    | S5 State: This signal indicates S4 or S5 (Soft Off) state.                                                                                                    | O 3.3VSB |                  |         |
| SLP_BTN#  | 21    | Sleep button. Low active signal used by the ACPI operating system to transition the system into sleep state or to wake it up again. This signal is triggered on falling edge.  Note: For proper detection, assert a pulse width of at least 16 ms. | I 3.3VSB | PU 10k<br>3.3VSB |         |
| LID_BTN#  | 22    | LID button. Low active signal used by the ACPI operating system to detect a LID switch and to bring system into sleep state or to wake it up again.  Note: For proper detection, assert a pulse width of at least 16 ms.                           | I 3.3VSB | PU 10k<br>3.3VSB |         |

### Table 29 Miscellaneous Signal Descriptions

| Signal                      | Pin #                | Description                                                                                                    | I/O         | PU/PD         | Comment       |
|-----------------------------|----------------------|----------------------------------------------------------------------------------------------------|-------------|---------------|---------------|
| WDTRIG#                     | 70                   | Watchdog trigger signal. This signal restarts the watchdog timer of the Qseven® module on the falling edge of a low active pulse.                                                                                                    | I 3.3V      | PU 10k 3.3V   |               |
| WDOUT                       | 72                   | Watchdog event indicator. High active output used for signaling a missing watchdog trigger. Will be deasserted by software, system reset or a system power down.                                                                                                    | O 3.3V      |               |               |
| GP0_I2C_CLK                 | 66                   | Clock line of I <sup>2</sup> C bus.                                                                                                    | I/OD 3.3V   | PU 2k2 3.3V   |               |
| GP0_I2C_DAT                 | 68                   | Data line of I <sup>2</sup> C bus.                                                                                                    | I/OD 3.3V   | PU 2k2 3.3V   |               |
| GP1_SMB_CLK                 | 60                   | Clock line of System Management Bus.                                                                                                    | I/OD 3.3VSB | PU 2k2 3.3VSB |               |
| GP1_SMB_DAT                 | 62                   | Data line of System Management Bus.                                                                                                    | I/OD 3.3VSB | PU 2k2 3.3VSB |               |
| SMB_ALERT#                  | 64                   | System Management Bus Alert input. This signal may be driven low by SMB devices to signal an event on the SM Bus.                                                                                                    | I/OD 3.3VSB | PU 10k 3.3VSB |               |
| SPKR<br>/GP_PWM_OUT2        | 194                  | Primary functionality is output for audio enunciator, the "speaker" in PC AT systems. When not in use for this primary purpose it can be used as General Purpose PWM Output.                                                                                               | O 3.3V      |               |               |
| BIOS_DISABLE#<br>/BOOT_ALT# | 41                   | Module BIOS disable input signal. Pull low to disable module's onboard BIOS. Allows off-module BIOS implementations. This signal can also be used to disable standard boot firmware flash device and enable an alternative boot firmware source, for example a bootloader. | I 3.3VSB    | PU 10k 3.3VSB |               |
| RSVD                        | 132,134,<br>144, 146 | Do not connect                                                                                                    | NC          |               | Not connected |
| GP_1-Wire_Bus               | 124                  | General Purpose 1-Wire bus interface.                                                                                                    | I/O 3.3V    |               | Not connected |

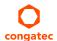

#### Table 30 Manufacturing Signal Descriptions

| Signal  | Pin # | Description                                                                                                    | I/O | PU/PD | Comment |
|---------|-------|----------------------------------------------------------------------------------------------------|-----|-------|---------|
| MFG_NC0 | 207   | This pin is reserved for manufacturing and debugging purposes. May be used as JTAG_TCK signal for boundary scan purposes during production or as a vendor specific control signal. When used as a vendor specific control signal the multiplexer must be controlled by the MFG_NC4 signal.                                                                                                    | NA  | NA    |         |
| MFG_NC1 | 209   | This pin is reserved for manufacturing and debugging purposes. May be used as JTAG_TDO signal for boundary scan purposes during production. May also be used, via a multiplexer, as a UART_TX signal to connect a simple UART for firmware and boot loader implementations. In this case the multiplexer must be controlled by the MFG_NC4 signal.                                                                | NA  | NA    |         |
| MFG_NC2 | 208   | This pin is reserved for manufacturing and debugging purposes. May be used as JTAG_TDI signal for boundary scan purposes during production. May also be used, via a multiplexer, as a UART_RX signal to connect a simple UART for firmware and boot loader implementations. In this case the multiplexer must be controlled by the MFG_NC4 signal.                                                                |     | NA    |         |
| MFG_NC3 | 210   | This pin is reserved for manufacturing and debugging purposes. May be used as JTAG_TMS signal for boundary scan purposes during production. May also be used, via a multiplexer, as vendor specific BOOT signal for firmware and boot loader implementations. In this case the multiplexer must be controlled by the MFG_NC4 signal.                                                                              | NA  | NA    |         |
| MFG_NC4 | 204   | This pin is reserved for manufacturing and debugging purposes. May be used as JTAG_TRST# signal for boundary scan purposes during production. May also be used as control signal for a multiplexer circuit on the module enabling secondary function for MFG_NC03 ( JTAG / UART ). When MFG_NC4 is high active it is being used for JTAG purposes. When MFG_NC4 is low active it is being used for UART purposes. | NA  | NA    |         |

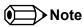

The carrier board must not drive the MFG\_NC-pins or have pull-up or pull-down resistors implemented for these signals.

Table 31 Thermal Management Signal Descriptions

| Signal    | Pin # | Description                                                                                                    | I/O    | PU/PD          | Comment |
|-----------|-------|----------------------------------------------------------------------------------------------------|--------|----------------|---------|
| THRM#     | 69    | Thermal Alarm active low signal generated by the external hardware to indicate an over temperature situation. This signal can be used to initiate thermal throttling. | I 3.3V | PU 10k<br>3.3V |         |
| THRMTRIP# | 71    | Thermal Trip indicates an overheating condition of the processor. If 'THRMTRIP#' goes active the system immediately transitions to the S5 State (Soft Off).           | O 3.3V |                |         |

Table 32 Fan Control Signal Descriptions

| Signal      | Pin # | Description                                                                                 | I/O    | PU/PD  | Comment |
|-------------|-------|---------------------------------------------------------------------------------------------|--------|--------|---------|
| FAN_PWMOUT  | 196   | Primary functionality is fan speed control. Uses the Pulse Width Modulation (PWM) technique | O 3.3V | PU 10k |         |
|             |       | to control the Fan's RPM based on the CPU's die temperature                                 |        | 3.3V   |         |
| FAN_TACHOIN | 195   | Primary functionality is fan tachometer input.                                              | I 3.3V | PU 10k |         |
|             |       |                                                                                             |        | 3.3V   |         |

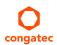

# 9 System Resources

## 9.1 I/O Address Assignment

The I/O address assignment of the conga-QA5 module is functionally identical with a standard PC/AT.

Table 33 I/O Address Assignment

| I/O Address (hex) | Size      | Available | Description                        |
|-------------------|-----------|-----------|------------------------------------|
| 0000h - 00FFh     | 256 bytes | No        | Motherboard resources              |
| 03B0h - 03CFh     | 32 bytes  | No        | Video system                       |
| 400h - 47Fh       | 128 bytes | No        | Motherboard resources              |
| 500h - 5FFh       | 256 bytes | No        | Motherboard resources              |
| 680h - 69Fh       | 20 bytes  | No        | Motherboard resources              |
| 0CF8h - 0CFBh     | 4 bytes   | No        | PCI configuration address register |
| 0CFCh - 0CFFh     | 4 bytes   | No        | PCI configuration data register    |
| 0D00h - F000h     |           | See note  | PCI / PCI Express bus              |

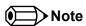

The BIOS assigns PCI and PCI Express I/O resources from F000h downwards. Devices, which are not PnP/PCI/PCI Express compliant, must not use I/O resources in that area.

#### 9.1.1 LPC Bus

On the conga-QA5, the internal PCI Bus acts as the substractive decoding agent. All I/O cycles that are not positively decoded are forwarded to the PCI Bus, not the LPC Bus. Only specified I/O ranges are forwarded to the LPC Bus. With the default settings in the congatec Embedded BIOS, the following I/O address ranges are sent to the LPC Bus:

80h - 8Fh via LPC Generic I/O Range 1 A00h - A1Fh via LPC Generic I/O Range 4

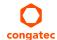

The following I/O decode ranges are fixed to the LPC Bus:

```
2Eh - 2Fh

4Eh - 4Fh

200h - 20Fh

2F8h - 2FFh

3F8h - 3FFh

378h - 37Fh

778h - 77Fh

3F0h - 3F5h

3F7h, 60h, 62h, 64h, 66h
```

Parts of these ranges are not available if Super I/O is used on the carrier board. If Super I/O is not implemented on the carrier board, then all these ranges are available for customer use. If you require additional LPC Bus resources other than those mentioned above, or more information about this subject, contact congatec technical support for assistance.

# 9.2 PCI Configuration Space Map

Table 34 PCI Configuration Space Map

| Bus Number (hex) | Device Number (hex) | Function Number (hex) | Device ID | Description and Device ID         |
|------------------|---------------------|-----------------------|-----------|-----------------------------------|
| 00h              | 00h                 | 00h                   | 0x5AF0    | Host Bridge                       |
| 00h              | 02h                 | 00h                   | 0x5A84    | Graphics and Display              |
| 00h              | 0Dh                 | 00h                   | 0x5A92    | Primary to SideBand Bridge        |
| 00h              | 0Dh                 | 01h                   | 0x5A94    | PMC (Power Management Controller) |
| 00h              | 0Dh                 | 02h                   | 0x5A96    | Fast SPI                          |
| 00h              | 0Dh                 | 03h                   | 0x5AEC    | Shared SRAM                       |
| 00h              | 0Eh                 | 00h                   | 0x5A98    | HDA                               |
| 00h              | 0Fh                 | 00h                   | 0x5A9A    | Simple Communication Controller 0 |
| 00h              | 0Fh                 | 01h                   | 0x5A9C    | Simple Communication Controller 1 |
| 00h              | 0Fh                 | 02h                   | 0x5A9E    | Simple Communication Controller 2 |
| 00h              | 012h                | 00h                   | 0x5AE3    | SATA                              |
| 00h              | 013h                | 00h                   | 0x5AD8    | PCIe -A0 *1                       |
| 00h              | 013h                | 01h                   | 0x5AD9    | PCIe -A1 *1                       |
| 00h              | 013h                | 02h                   | 0x5ADA    | PCIe -A2 *1                       |
| 00h              | 013h                | 03h                   | 0x5ADB    | PCIe -A3 *1                       |
| 00h              | 014h                | 00h                   | 0x5AD6    | PCIe -B0                          |
| 00h              | 015h                | 00h                   | 0x5AA8    | USB-Host (xHCl)                   |
| 00h              | 015h                | 01h                   | 0x5AAA    | USB-Host (xDCI)                   |
| 00h              | 016h                | 00h                   | 0x5AAC    | I2C 0*2                           |

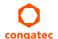

| 00h | 016h | 01h | 0x5AAE | I2C 1*2                               |  |
|-----|------|-----|--------|---------------------------------------|--|
| 00h | 016h | 02h | 0x5AB0 | I2C 2*2                               |  |
| 00h | 016h | 03h | 0x5AB2 | I2C 3*2                               |  |
| 00h | 017h | 00h | 0x5AB4 | I2C 4*2                               |  |
| 00h | 017h | 00h | 0x5AB6 | I2C 5*2                               |  |
| 00h | 017h | 00h | 0x5AB8 | I2C 6*2                               |  |
| 00h | 017h | 00h | 0x5ABA | I2C 7 *2                              |  |
| 00h | 018h | 00h | 0x5ABC | SoC UART 0 *2                         |  |
| 00h | 018h | 01h | 0x5ABE | SoC UART 1 *2                         |  |
| 00h | 018h | 02h | 0x5AC0 | SoC UART 2*2                          |  |
| 00h | 018h | 03h | 0x5AEE | SoC UART 3*2                          |  |
| 00h | 019h | 00h | 0x5AC2 | SPI 0*2                               |  |
| 00h | 019h | 01h | 0x5AC4 | SPI 1 *2                              |  |
| 00h | 019h | 02h | 0x5AC6 | SPI 2*2                               |  |
| 00h | 01Bh | 00h | 0x5ACA | SD Card                               |  |
| 00h | 01Ch | 01h | 0x5ACC | eMMC                                  |  |
| 00h | 01Fh | 00h | 0x5AE8 | LPC Bus                               |  |
| 00h | 01Fh | 01h | 0x5AD4 | SM Bus                                |  |
| 02h | 00h  | 00h | 0x1539 | Intel PCIe Ethernet Network on Module |  |

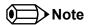

The above table represents a case when a single function PCI Express device is connected to all possible slots on the carrier board. The given bus numbers will change based on actual hardware configuration.

- \*1 The PCI Express Ports may only be visible if the PCI Express Port is set to "Enabled" in the BIOS setup program and a device is attached to the corresponding PCI Express port on the carrier board.
- \*2 This device is disabled as default in BIOS Setup.

#### 9.3 I<sup>2</sup>C Bus

There are no onboard resources connected to the I<sup>2</sup>C bus. Address 16h is reserved for congatec Battery Management solutions.

#### 9.4 SM Bus

System Management (SM) bus signals are connected to the Intel Apollo Lake SoC and the SM bus is not intended to be used by off-board non-system management devices. For more information about this subject contact congatec technical support.

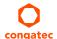

# 9.5 congatec System Sensors

conga-QA5 offers several sensors and monitors accessible through CGOS interface and also visible on the Health Monitor Submenu in BIOS Setup:

- Two temperature sensors
  - CPU temperature based on CPU digital thermal sensor
  - Board temperature sensor located on the board controller
- Two voltage sensors
  - 5V standard voltage sensor
  - 5V standby voltage sensor
- One current Sensor
- One fan monitor

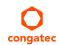

# 10 BIOS Setup Description

The BIOS setup description of the conga-QA5 can be viewed without having access to the module. However, access to the restricted area of the congatec website is required in order to download the necessary tool (CgMlfViewer) and Menu Layout File (MLF).

The MLF contains the BIOS setup description of a particular BIOS revision. The MLF can be viewed with the CgMlfViewer tool. This tool offers a search function to quickly check for supported BIOS features. It also shows where each feature can be found in the BIOS setup menu.

For more information, read the application note "AN42 - BIOS Setup Description" available at www.congatec.com.

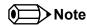

If you do not have access to the restricted area of the congatec website, contact your local congatec sales representative.

## 10.1 Navigating the BIOS Setup Menu

The BIOS setup menu shows the features and options supported in the congatec BIOS. To access and navigate the BIOS setup menu, press the <DEL> or <F2> key during POST.

The right frame displays the key legend. Above the key legend is an area reserved for text messages. These text messages explain the options and the possible impacts when changing the selected option in the left frame.

#### 10.2 BIOS Versions

The BIOS displays the BIOS project name and the revision code during POST, and on the main setup screen. The initial production BIOS for conga-QA5 is identified as QA50R1xx, where:

- QA50 is the project name
- R is the identifier for a BIOS ROM file
- 1 is the feature number
- xx is the major and minor revision number.

The binary size of conga-QA5 BIOS is 8 MB.

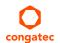

## 10.3 Updating the BIOS

BIOS updates are recommended to correct platform issues or enhance the feature set of the module. The conga-QA5 features a congatec/AMI AptioEFI firmware on an onboard flash ROM chip. You can update the firmware with the congatec System Utility. The utility has five versions—UEFI shell, DOS based command line<sup>1</sup>, Win32 command line, Win32 GUI, and Linux version.

For more information about "Updating the BIOS" refer to the user's guide for the congatec System Utility "CGUTLm1x.pdf" on the congatec website at www.congatec.com.

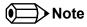

1. Deprecated

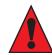

#### Caution

The DOS command line tool is not officially supported by congatec and therefore not recommended for critical tasks such as firmware updates. We recommend to use only the UEFI shell for critical updates.

# 10.4 Supported Flash Devices

The conga-QA5 supports the following flash device:

• Winbond W25Q64JVSSIQ (8 MB)

The flash device listed above can be used on the carrier board for external BIOS support. For more information about external BIOS support, refer to the Application Note "AN7\_External\_BIOS\_Update.pdf" on the congatec website at www.congatec.com.

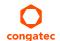